Государственное бюджетное общеобразовательное учреждение Лицей № 281 Адмиралтейского района Санкт- Петербурга

Программа внеурочной деятельности

направление «общеинтеллектульное»

# **«Эксперимент в биологии»**

**(**Основы проектно – исследовательской деятельности

учащихся по биологии**)**

для 8 (9) - х классов

(срок реализации – в течение одного года)

68 часов

Автор: Кольчева Т. Ю., учитель высшей категории ГБОУ Лицей № 281

Санкт-Петербург 2019

# **Опись комплекта программы**

# внеурочной деятельности **«Эксперимент в биологии»**

# **(**Основы проектно – исследовательской деятельности учащихся по биологии**)**

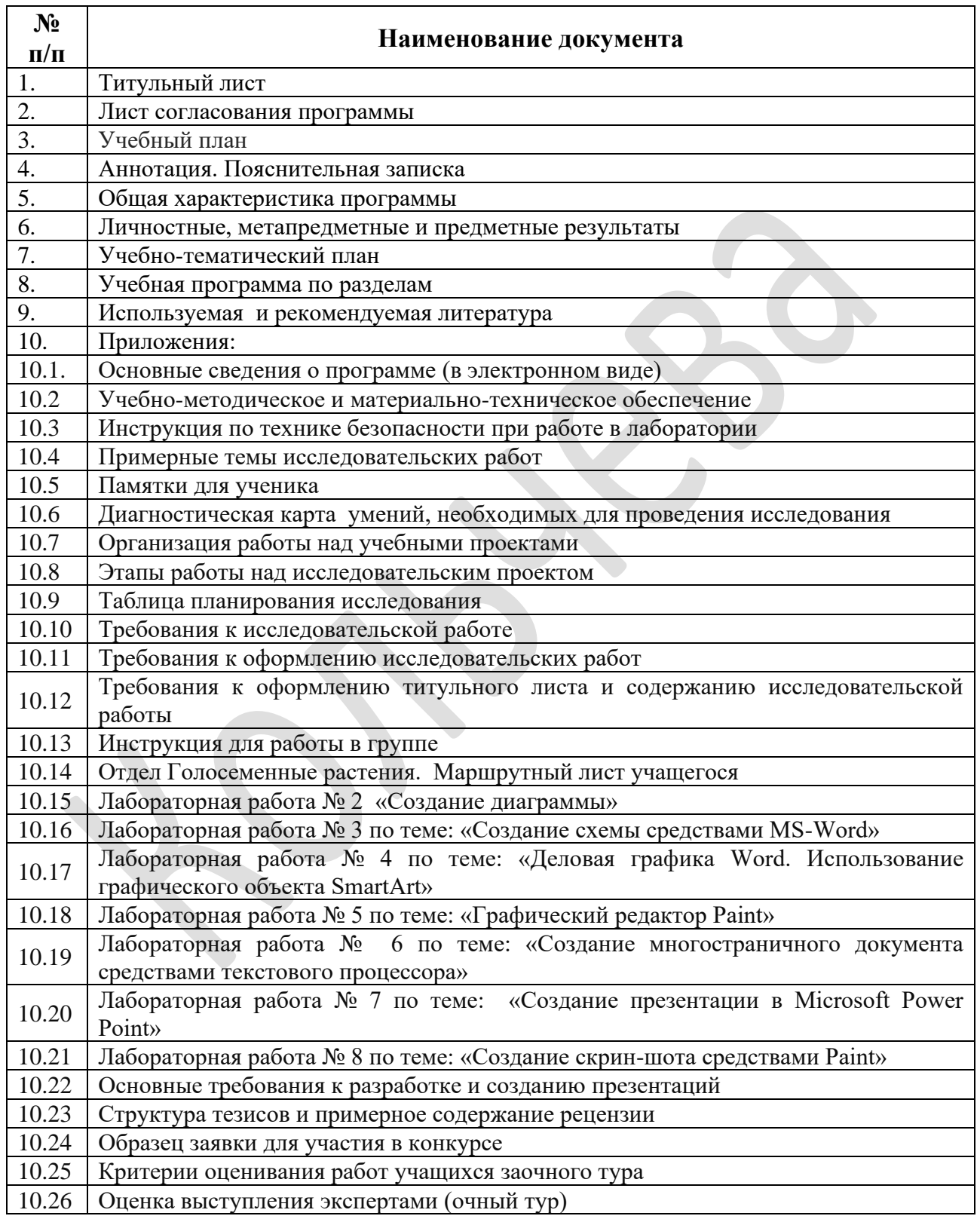

# **ЛИСТ СОГЛАСОВАНИЯ**

по программе внеурочной деятельности учителя биологии Кольчевой Татьяны Юрьевны

# **«Эксперимент в биологии»**

**(**Основы проектно – исследовательской деятельности учащихся по биологии) реализуемой по профилю основной образовательной программы «Биология: 5-9 классы: программа. – М.: Вентана - Граф, 2016»

> Составитель программы: учитель биологии ГБОУ Лицей № 281, Адмиралтейского района, Санкт - Петербурга Кольчева Татьяна Юрьевна.

# Государственное бюджетное

общеобразовательное учреждение Лицей № 281

Адмиралтейского района города Санкт - Петербурга

# **УЧЕБНЫЙ ПЛАН**

по программе внеурочной деятельности **«Эксперимент в биологии»**

(Основы проектно – исследовательской деятельности учащихся по биологии)

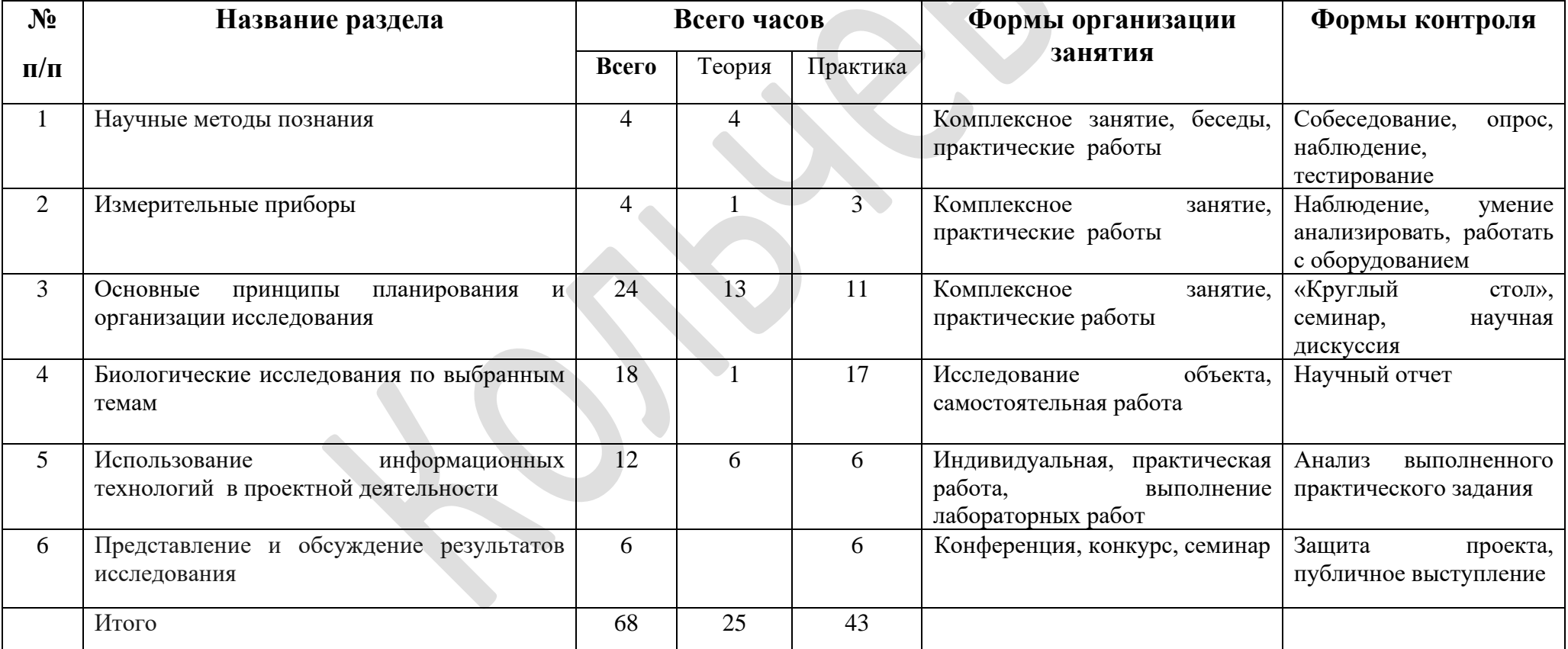

#### **Аннотация**

Данная программа адресована учащимся 8 классов. Программа ориентирована на формирование у школьников творческого мышления, рациональных приемов умственной деятельности и сообразительности, развития коммуникативных навыков, способностей к сотрудничеству и самостоятельности в принятии конкретных решений.

В процессе реализации программы создаются благоприятные условия для развития как предметных, так и метапредметных умений: работать с разными источниками информации, наблюдать, сравнивать, исследовать и оформлять результаты исследований. Программой предусмотрено проведение лабораторных и практических работ, дополняющих те, которые включены в программу изучения биологии.

Программа направлена на развитие базовых навыков использования средств, инструментов и ресурсов ИКТ для решения разнообразных учебных задач и общения. Обучение направлено на развитие и расширение умений практического использования средств ИКТ в исследовательской деятельности учащихся.

Программа позволяет углубить и расширить знания учащихся по предмету, нацелена на планируемый результат – на достижения ученика, новые знания и компетенции, приобретенные им при изучении программы.

#### **Пояснительная записка**

Актуальность программы обусловлена принятием ФГОС общего образования и необходимостью разработки методического сопровождения для внедрения и реализации программ внеурочной деятельности.

Программа «Проектно – исследовательская деятельность учащихся по биологии», объемом 68 часов предусматривает организацию внеурочной деятельности учащихся 8 класса в направлении углубления и расширения школьного курса биологии, интеграции с другими предметами естественнонаучного цикла, исследовательской деятельности на этапе осуществления эксперимента и на этапе оформления результатов исследования. Приобретение учащимися знаний и практических умений самостоятельно организовать образовательную деятельность и общение с использованием компьютера.

Программа составлена в соответствии с требованиями федерального государственного образовательного стандарта основного общего образования, Инструктивно-методическим письмом Комитета по образованию № 03-20-2057/15-0-0 от 21.05.2015 «Об организации

внеурочной деятельности при реализации федеральных государственных образовательных стандартов начального общего и основного общего образования в образовательных организациях Санкт-Петербурга. В программе учтены рекомендации инструктивно-методического письма Комитета по образованию Санкт-Петербурга «О формировании учебных планов образовательных организаций Санкт-Петербурга, реализующих основные общеобразовательные программы, на 2017/2018 учебный год».

В ходе реализации программы предусматривается выполнение практических работ, расширяющих и дополняющих задания работ, предусмотренных примерной программой обучения биологии. При этом часть заданий дается в формате, используемом при государственной итоговой аттестации в основной школе, в том числе задания на работу со статистической и графической информацией. Выполнение этих заданий будет способствовать формированию метапредметных умений, проверяемых у выпускников 9 класса.

**Цель программы:** создать условия для развития познавательной активности обучающихся, самореализации их творческих и интеллектуальных способностей путем вовлечения в проектно – исследовательскую деятельность, формирование исследовательских навыков, ИКТ – компетентности.

#### **Задачи программы:**

#### *Обучающие:*

- формирование исследовательских умений учащихся;

- расширение и углубление знаний учащихся по биологии;
- использование теоретических знаний для решения практических вопросов;

- приобщение учащихся к экспериментальной работе.

#### *Развивающие:*

- развитие познавательных и творческих способностей учащихся;

- развитие у учащихся интереса и творческого подхода к предмету;

- развитие навыков работы с различными источниками информации;

- создание условий для приобретения навыков публичного выступления;

- развитие профессиональных качеств учащихся, склонностей и способностей;

#### *Воспитательные:*

- формирование умения работать в команде и индивидуально.

#### *Мотивационные:*

- создание атмосферы доброжелательности, сотрудничества, включения в активную деятельность, ситуации успеха.

# **Планируемые результаты обучения**

#### *Личностные:*

- формирование познавательных интересов и мотивов учения, интеллектуальных умений, направленных на изучение живой природы;

- развитие критического мышления, целостного естественнонаучного мировоззрения, соответствующего современному уровню развития науки и общественной практики;

- реализация интересов, склонностей, возможностей обучающихся для успешного раскрытия индивидуальных особенностей;

#### *Метапредметные:*

- совершенствование навыков работы с различными источниками информации (интеллектуальные);

- овладение приемами исследовательской и проектной деятельности;

- развитие умений организации совместной деятельности с учителем и сверстниками, использования речевых средств для дискуссии и аргументации своей позиции в соответствии с задачей коммуникации (коммуникативные);

- развитие умений самостоятельно определять цели своей деятельности, пути их достижения, осуществлять самоконтроль и самооценку (регулятивные);

- развитие умений проектно-исследовательской деятельности;

#### *Предметные:*

- овладение методами биологической науки;

- объяснение роли биологии в практической деятельности людей, сохранении собственного здоровья.

#### **Подходы к оцениванию достижения планируемых результатов**

**-** стартовый контроль направлен на определение исходного уровня развития школьников, проводится в форме фиксации результатов в зачетном листе;

*-* текущий контроль направлен на выявление особенностей деятельности учащихся с учетом зоны ближайшего развития; проводится в форме представления оформления результатов опытов, лабораторных и практических работ;

- итоговый контроль: презентация и защита проектов учащихся. При наличии спорной годовой отметки по предмету, отметка успешно защитившему проект ставится в пользу учащегося.

7

## **Формы организации образовательного процесса**

Режим занятий – 2 занятия в неделю в течение учебного года (68 занятий).

Виды учебных занятий: лекционные и практические занятия (в формате практикумов, лабораторных работ, круглых столов, экскурсий).

Форма организации деятельности учащихся: фронтальная, групповая и индивидуальная.

Используемые технологии: информационные, коммуникационные, исследовательские, проектные.

Данная программа обеспечивается учебниками, учебными и дидактическими пособиями, научно-популярной литературой, справочниками, энциклопедиями, интернет ресурсами, природными биологическими объектами.

Материальные ресурсы: компьютер, мультимедийный проектор, лабораторное оборудование (см. приложение № 2).

# **Требования к результатам освоения программы**

Учащиеся, успешно освоившие программу, смогут развить компетенции, включающие в себя способность/готовность:

- 1. сбора материала по теме исследования;
- 2. оформления исследовательской работы;
- 3. публичного выступления на конференции;
- 4. анализа и планирования научно исследовательской работы;
- 5. создания презентации выступления в Microsoft Power Point.

#### **Форма обучения, режим и продолжительность занятий**

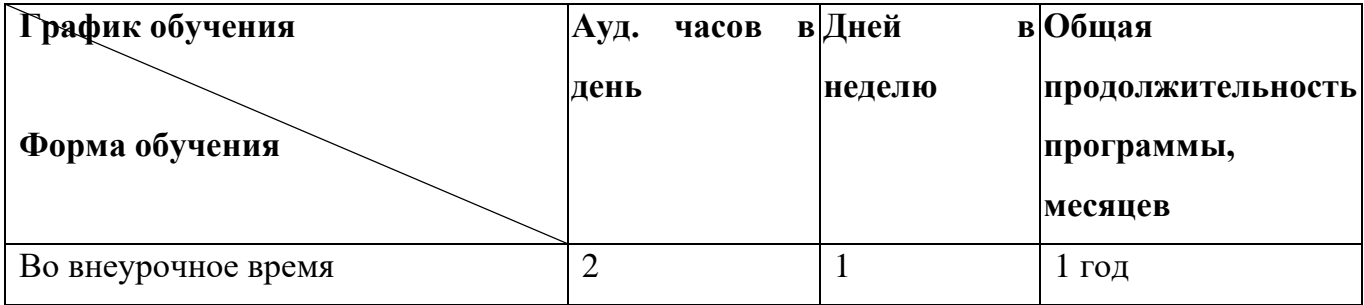

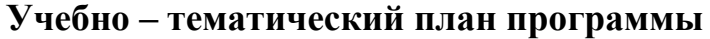

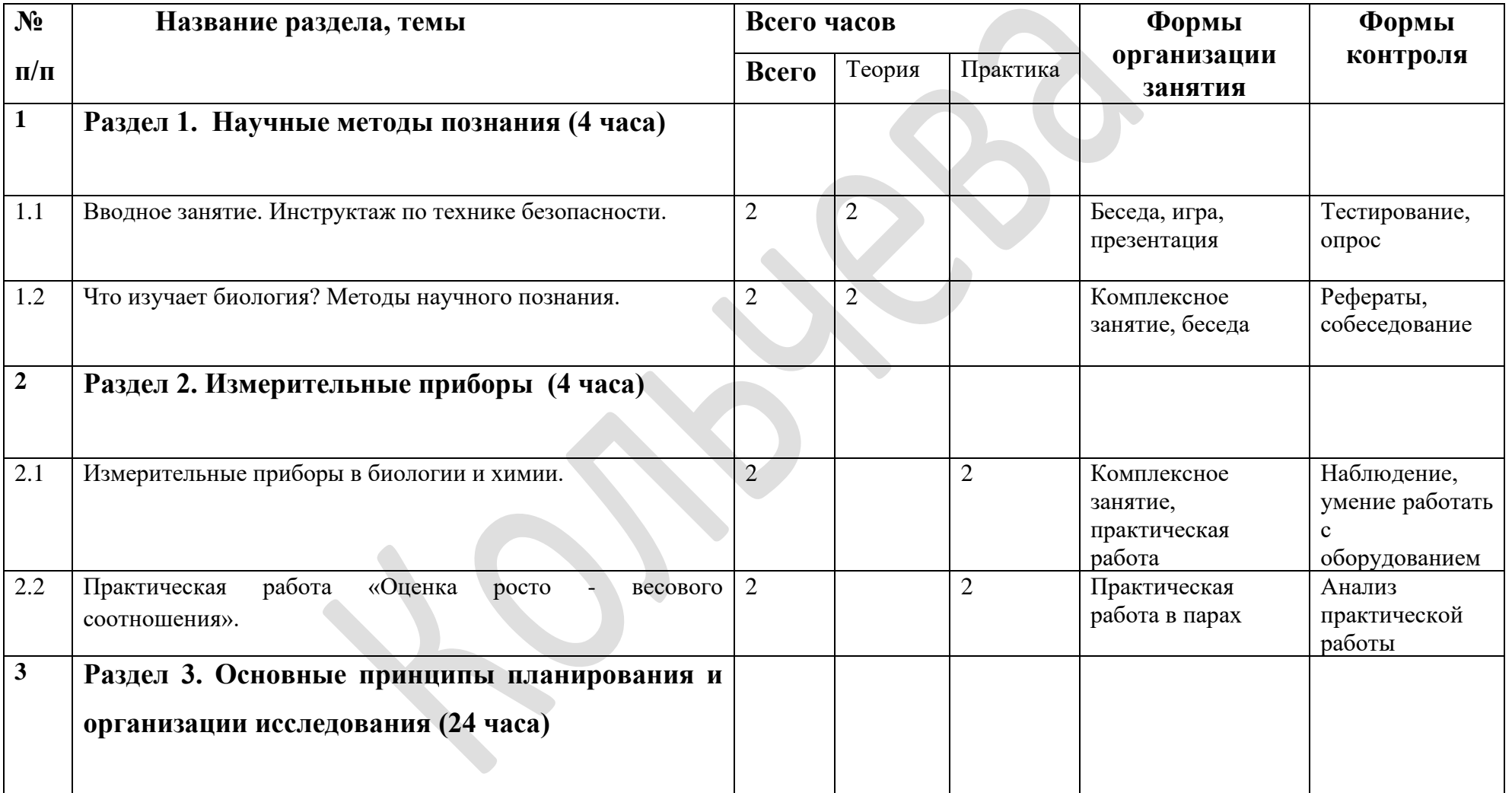

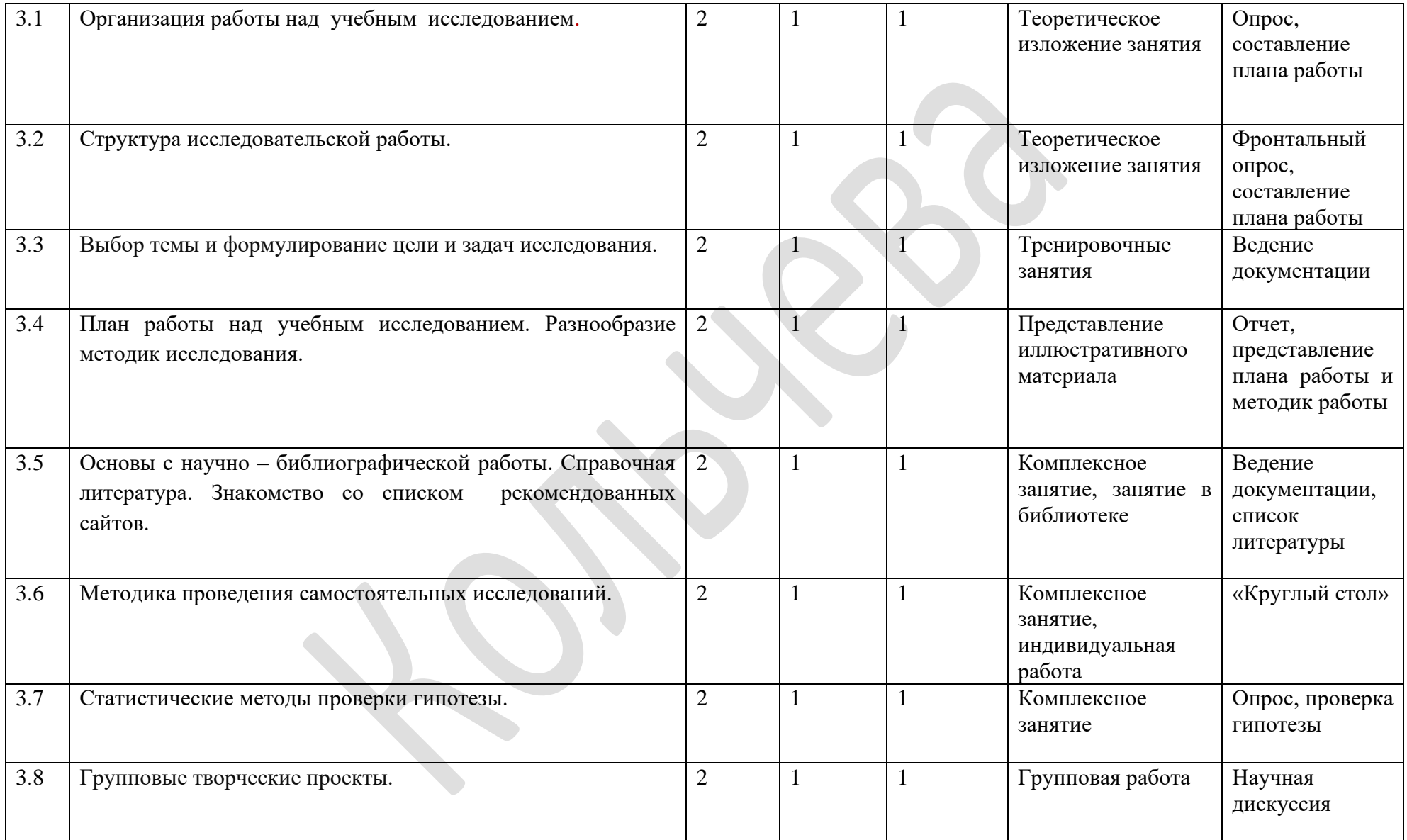

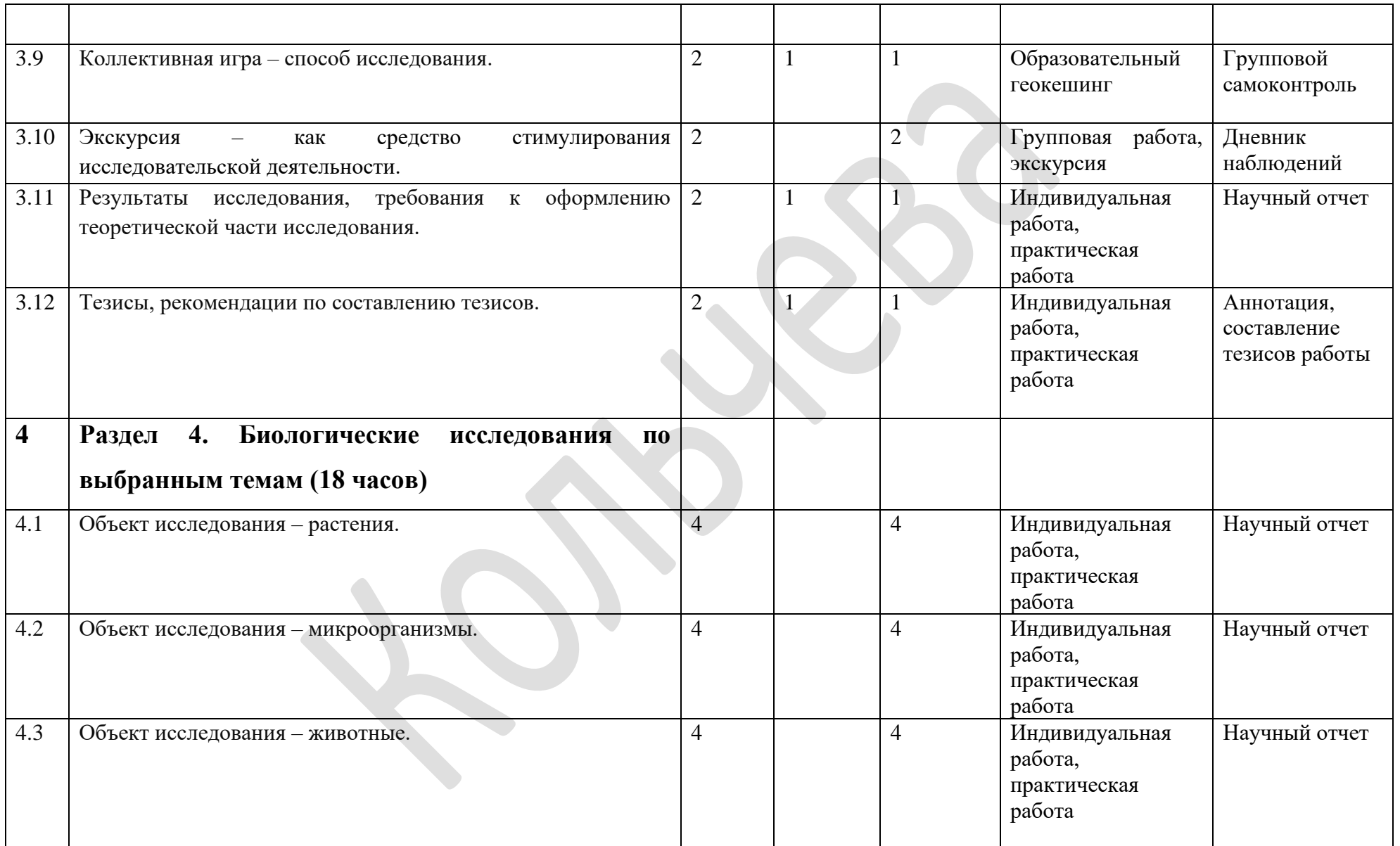

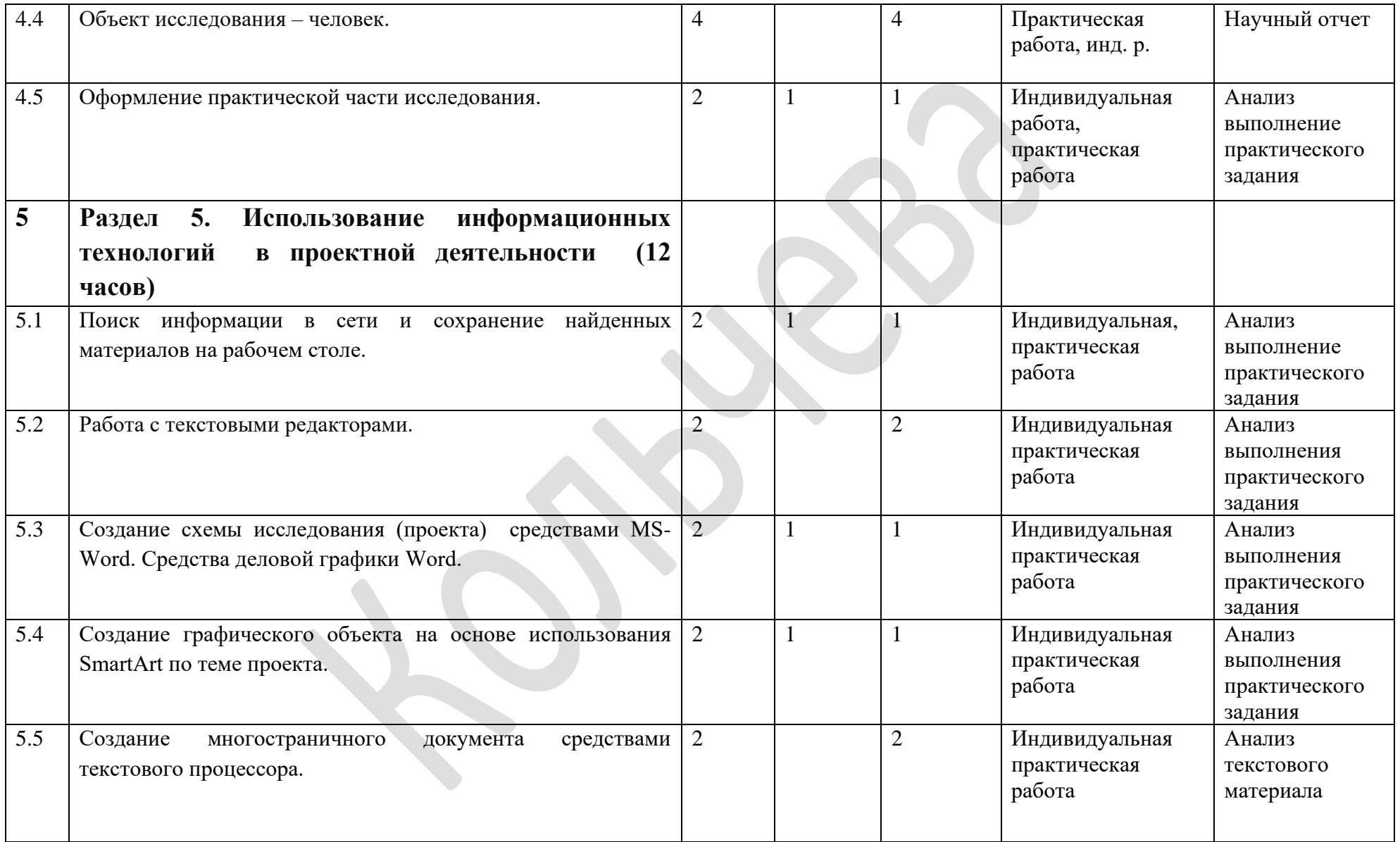

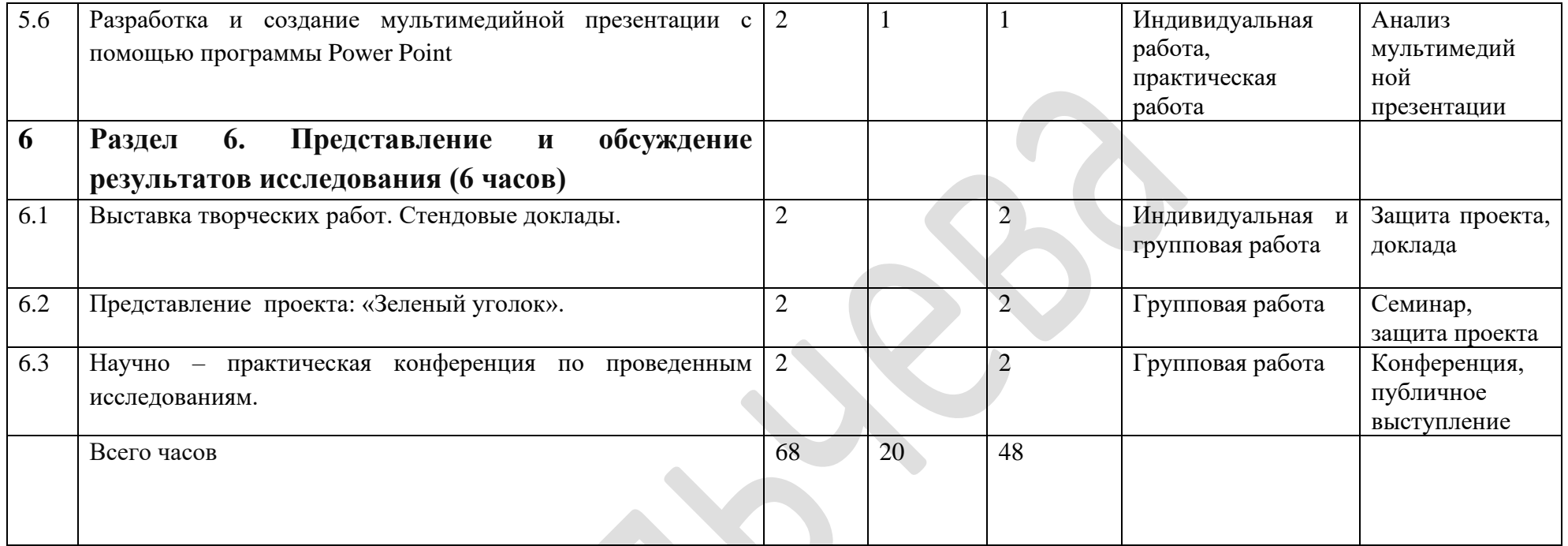

# **Учебная программа по разделам**

# **1. Раздел 1. Научные методы познания** (4 часа)

**1.1. Тема 1.** Вводное занятие. Инструктаж по технике безопасности (2 часа).

*Содержание Темы 1 (дидактические единицы*):

Введение. Научный взгляд на окружающий мир. Техника безопасности. Инструктаж по технике безопасности. Журнал инструктажа (см. приложение № 3)

**1.2. Тема 2.** Что изучает биология? Методы научного познания (2 часа).

*Содержание Темы 2 (дидактические единицы):*

Термин «наука», ее функции. Систематизация знаний. Уровни научного познания. Творческий характер научного познания. Научная картина мира.

Методы биологических исследований: наблюдение, описание, измерение, сравнение, эксперимент (опыт), моделирование. Исторический метод. Общенаучные методы исследования: анализ, синтез, обобщение, классификация, статистика, микроскопия. Метод фотографирования и видеосъемки. Теоретическое и практическое значение науки биологии. Многообразие форм живых организмов.

*Тематика и содержание самостоятельной работы учащихся по разделу 1*:

Самостоятельная работа предполагает поиск и изучение материалов по темам раздела, знакомство с литературой и электронными ресурсами.

*Формы и методы контроля знаний по разделу 1.*

Учащиеся выполняют тренировочные задания.

Список рекомендуемой литературы и других информационных ресурсов по разделу 1:

- 1. Биологический эксперимент в школе: Кн. Для учителя/ А. В. Бинас, Р. Д. Маш, А. И. Никишов и др. – М.: Просвещение, 1990
- 2. Биология в вопросах и ответах / Иванов Владимир. М.: Феникс, 2015
- 3. Биология в школе. Научно-методический журнал. Издательство «Школа Пресс», 2009, № 8
- 4. Биология. Дополнительные материалы к урокам и внеклассным мероприятиям по биологии и экологии в 10-11 классах/ авт.- сост. М. М. Боднарук, Н. В. Ковылина.- Волгоград: Учитель, 2007
- 5. Биология: 9 класс: учебник / И. Н. Пономарева, О. А. Корнилова, Н. М. Чернова; под ред. И. Н. Пономаревой – М.: Вентана – Граф, 2019
- 6. Руководство по набору «Юный химик» подготовлено отделом научно технической информации ИРЕА. Научный редактор Р. И. Аистова, художник Ю. П. Никитин

# **2. Раздел 2**. **Измерительные приборы** (4 часа)

**2.1. Тема 1**. Измерительные приборы в биологии и химии (2 часа)

#### *Содержание Темы 1 (дидактические единицы*):

Измерительные приборы. Назначение приборов. Способы использования приборов в ходе практической работы (см. приложение № 3)

#### **2.2. Тема 2**. Практическая работа «Оценка росто - весового соотношения» (2 часа).

# *Содержание Темы 2 (дидактические единицы*):

Методика измерения показателей физического развития учащихся. Показатели физического развития человека. Рост и вес учеников. Оборудование для измерения роста и веса. Соотношение длины тела (рост) и массы тела (вес).

*Тематика и описание практических занятий по Разделу 2.*

*Тема 1.* Использование оборудования при выполнении практической работы.

*Тема 2.* «Оценка росто - весового соотношения»

#### *Тематика и содержание самостоятельной работы учащихся по Разделу 2*:

Самостоятельная работа предполагает поиск и изучение материалов по темам раздела, знакомство с литературой и электронными ресурсами, выполнение практической работы по методике: измерение показателей физического развития.

*Формы и методы контроля знаний учащихся по Разделу 2.*

Учащиеся выполняют задания практической работы, составляют отчет по показателям развития. Делают записи в рабочей тетради.

*Список рекомендуемой литературы и других информационных ресурсов по разделу 2:*

- 1. Анастасов Л. П., Кучменко В. С., Цехмистренко Т. А. Формирование здорового образа жизни подростков на уроках биологии: Методическое пособие. 6-9 классы. М.:Вентана – Граф, 2007
- 2. Биологический эксперимент в школе: Кн. для учителя/А. В. Бинас,
- 3. Биология. 9кл. Человек: Учебник для общеобразоват. учеб. заведений/Д. В. Колесов Р. Д. Маш, И. Н. Беляев. – М.:Дрофа, 1998
- 4. Гроссе Э., Вайсмантель Х. Химия для любознательных. Основы химии и занимательные опыты. – Л.: Химия, 1985 – Лейпциг, 1974
- 5. Лакин Г.Ф. Биометрия: учебное пособие для биол. Специальностей вузов. М.: Высшая школа, 1990

Р. Д. Маш, А. И. Никишов и др. - М.: Просвещение, 1990

- 6. Руководство по набору «Юный химик» подготовлено отделом научно технической информации ИРЕА. Научный редактор Р. И. Аистова, художник Ю. П. Никитин
- 7. Федорос Е. И., Нечаева Г. А. Экология в экспериментах: учебное пособие для учащихся 10 – 11 классов общеобразовательных учреждений. – М.: Вентана – Граф, 2006

# **3. Раздел 3**. **Основные принципы планирования и организации**

**исследования** (24 часа)

#### **3.1. Тема 1.** Организация работы над учебным исследованием (2 часа)

*Содержание Темы 1 (дидактические единицы*):

Учебное исследование. Основные этапы учебного исследования. Характеристика учебнологических умений как важнейших инструментов познания. Научные понятия. Научные термины. Анализ и синтез. Сравнение, обобщение и классификация. Виды исследовательской деятельности школьников. Технологии сопровождения исследовательской деятельности школьников. Исследовательская компетенция.

**3.2. Тема 2.** Структура исследовательской работы (2 часа) *Содержание Темы 2 (дидактические единицы*):

Теоретическая часть: введение, основная часть, заключение, выводы. Титульный лист. Практическая часть: подбор методики эксперимента.

Оглавление. Введение. Литературный обзор. Материалы и методы исследования. Результаты исследования. Выводы по результатам исследования. Заключение. Список литературы. Приложения.

#### **3.3. Тема 3.** Выбор темы и формулирование цели и задач исследования (2 часа)

Уровень подготовленности исследователя. Оснащенность оборудованием, доступность объектов исследования. Срок выполнения работы. Четкое формулирование темы. Тема отражает суть исследования. Актуальность исследования. Практическая ценность результатов исследования. Новизна опыта. Четко сформулированная цель исследования. Доступные задачи исследования, соответствующие уровню знаний исследователя и материально – техническому оснащению (см. приложение № 4)

**3.4.Тема4.** План работы над учебным исследованием. Разнообразие методик исследования (2 часа)

Выдвижение рабочей гипотезы. План работы над исследованием. Ориентировочные сроки выполнения работы. Разработка программы исследования. Схемы опытов. Основные методики экспериментов, наблюдений, статистических данных. Опрос. Анкетирование. Эксперимент. Лабораторный опыт. Моделирование. Тестирование. Измерение. Микроскопия (см. приложение № 5)

**3.5. Тема 5.** Основы с научно – библиографической работы. Справочная литература. Знакомство со списком рекомендованных сайтов (2 часа)

Работа в библиотеке. Алфавитно – предметный указатель. Каталог изданий. Индекс раздела. Поиск литературы. Достоверные источники информации. Учебные издания. Энциклопедии. Справочники. Научно – популярные журналы. Современность информации. Общие правила работы с литературой. Реферат. Библиографические ссылки. Поиск информации в Интернете Поисковые системы. Электронный ресурс. Рекомендованные сайты (см. приложение № 6)

#### **3.6. Тема 6.** Методика проведения самостоятельных исследований (2 часа)

Проведение самостоятельного исследовательского эксперимента. Формирование творческой позиции. Решение творческой задачи. Поисковая деятельность учащихся. Исследовательская позиция. Исследовательские способности. Личное отношение к объекту исследования. Развитие рефлексивного мышления. Приобретение навыка решения познавательных, поисковых задач. Проблема исследования. Формулирование цели и задач исследования. Выбор методики проведения эксперимента (см. приложение № 7)

#### **3.7. Тема 7.** Статистические методы проверки гипотезы (2 часа)

Статистическое соответствие для получения достоверных результатов. Численные значения исследуемых показателей. Общие признаки объекта. Сравнение объектов между собой. Математическая статистика. Статистические методы в биологии. Количественная изменчивость. Качественная изменчивость.

#### **3.8. Тема 8.** Групповые творческие проекты (2 часа)

Проект. Типы и виды проектов. Исследовательская работа и исследовательский проект. Проблема. Проблемный вопрос. Проблемная тема. Гипотеза. Решение проблемы. Этапы работы над проектом. Творческая группа. Включение учащихся в проектную деятельность. Биологический эксперимент как основа проектной деятельности учащихся (см. приложение  $N_2$  13)

## **3.9. Тема 9.** Коллективная игра – способ исследования (2 часа)

Проектно – исследовательская игра. Соревнование. Командное взаимодействие. Образовательный геокешинг. Создание и поиск «виртуальных» и реальных тайников. Ботанический сад.

**3.10. Тема 10.** Экскурсия – как средство стимулирования исследовательской деятельности (2 часа)

Экскурсия – как форма исследовательской деятельности учащихся. Экскурсия по биологии в зоологический музей, зоопарк. Экскурсия по биологии в Ботанический сад, заповедник, национальный парк. Виды экскурсий: ботанические, зоологические анатомические, общебиологические, экологические. Экскурсии в музеи, океанариум, на выставки. Структура экскурсии. Методы научного исследования на экскурсии. Роль экскурсии в экологическом образовании. Мини – исследования. Тема экскурсии. Место экскурсии. Экскурсионный маршрут. Маршрутный лист. Правила поведения. Игры на экскурсии: «Опиши растение», «Зоологическая эстафета», «Узнай птицу по голосу», «Мое любимое дерево». Формирование эстетического чувства, экологического сознания учащихся. Воспитание бережного отношения к природе. Экологическая тропа (см. приложение № 14)

#### **3.11. Тема 11.** Требования к оформлению теоретической части исследования (2 часа)

Результаты исследования. Статистическая обработка данных эксперимента. Таблицы, диаграммы, схемы. Результаты анкетирования. Анализ данных исследования. Формулирование выводов. Сравнение выводов с рабочей гипотезой. Общий вывод. Подготовка документации. Литературное оформление результатов исследования в виде научного отчета или конкурной работы. Общие требования к научной работе: достоверность фактов, последовательное изложение материала. Текст разбит на смысловые единицы и соответствует номерам и названиям глав, параграфов, пунктов в соответствии с указанием страниц, где они начинаются (см. приложение № 19)

#### **3.12. Тема 12.** Тезисы, рекомендации по составлению тезисов (2 часа)

Тезисы исследовательской работы. Краткий текст, в котором изложены основные результаты исследовательской работы. Качество тезисов. Основная цель написания любых тезисов обобщить имеющийся материал, дать его суть в кратких формулировках, раскрыть содержание относительно большой по объему публикации. Необходимо указать актуальность выбранной темы, а также отметить личностные мотивы, повлиявшие на ее выбор. Указать цель исследования, задачи и методы, которые использовались при проведении исследования (анализ информации из различных литературных источников; обобщение; эксперимент; экскурсия; анкетирование; опрос; личная оценка событий). Практическая значимость работы (кому она может быть полезна) и перспективы продолжения работы над исследованием (см. приложение № 23)

#### *Тематика и описание практических занятий по Разделу 3*.

*Тема 3.* Общие подходы к выбору темы исследовательского проекта (см. приложение №4)

*Тема 4.* Общие подходы к составлению плана исследовательского проекта (см. приложение N<sub>2</sub>8)

*Тема 5.* Общие подходы и приемы знакомства с литературой. Поиск информации в Интернете.

*Тема 6.* Приемы разработки структуры исследования (см. приложение №7)

*Тема 7.* Приемы статистической обработки данных.

19

*Тема 8.* Общие подходы и приемы разработки исследовательского проекта (см. приложение N<sub>2</sub>8)

*Тема 9.* Общие подходы и приемы разработки проектных заданий и маршрутных листов (см. приложение №14)

*Тема 10.* Общие подходы и приемы разработки экологической тропы.

*Тема11.* Современные способы представления результатов исследования. Построение таблиц, диаграмм, графиков. Общие походы и приемы подготовки документации.

*Тема 12.* Общие подходы и приемы написания тезисов.

Основными организационными формами занятий по модулю являются: лекции и практические занятия, проводимые с применением интерактивных технологий: мозгового штурма, групповой работы, дискуссии, экскурсии, игра. На практических занятиях используются приемы технологии развития критического мышления, а также проектного и корпоративного обучения.

## *Тематика и содержание самостоятельной работы учащихся по Разделу 3*:

Самостоятельная работа предполагает работу с заданиями в рабочей тетради учащихся, поиск и изучение материалов по темам раздела, знакомство с литературой и электронными ресурсами, подготовку материалов для разработки итогового исследовательского проекта (см. приложение № 9)

## *Формы и методы контроля знаний учащихся по Разделу 3.*

Слушатели выполняют задания в рабочей тетради. Дебаты по самостоятельно освоенным материалам. Участие в групповом обсуждении. Ответы на контрольные вопросы. Выполнение тестовых заданий. Защита теоретической части исследования.

#### *Список рекомендуемой литературы и других информационных ресурсов по Разделу 3:*

- 1. Алхимия проекта: метод. Разработки мини тренингов для слушателей и преподавателей программы Intel «Обучение для будущего»/Под редакцией Е. Н. Ястребцевой и Я. С. Быховского. М., 2005
- 2. Биологические экскурсии: Кн. для учителя / И. В. Измайлов и др. М.: Просвещение
- 3. Биология.5-9 классы: проектная деятельность учащихся. авт.-сост. Е. А. Якушкина и др.- Волгоград: Учитель, 2009
- 4. Дмитриев Ю.Д. «Занимательная биология»: М. «Дрофа» 1996 г
- 5. Дьякова, Р.А. Основы экскурсоведения/ Р.А. Дьякова. Москва: Просвещение, 2013
- 6. Измайлов И. В., Михлин В. Е. Биологические экскурсии. М.: Просвещение, 1983
- 7. Комарова И. В. Технология проектно исследовательской деятельности школьников в условиях ФГОС/ И. В. Комарова.- Спб.: КАРО, 2015
- 8. Мальцева, Г. Г. Использование метода проектов в преподавании биологии и экологии как средства развития участников образовательного процесса / Г. Г. Мальцева // Эксперимент и инновации в школе. - 2008
- 9. Петросова Р., Рохлов В., Теремов А. «Занимательная ботаника»: М. «AST пресс»,1998
- 10. Райков Б. Е. Зоологические экскурсии Л.: Учпедгиз, 1956
- 11. Степанова, Н. А. Учебный ролевой проект "Бионика" / Н. А. Степанова // Биология в школе. – 2007
- 12. Тетюрев В.А. «Рассказы о наблюдениях в природе»: М. «Просвещение», 1971
- 13. Трайтак Д.И. «Как сделать интересной внеклассную работу по биологии», М. «Просвещение»,1971 г.
- 14. Учебно-исследовательская работа учащихся по биологии. Методическое пособие/ Е. В. Тяглова - М.: Глобус, 2008
- 15. Хайтов, В. М. Использование математических методов в биологических исследованиях школьников / В. М. Хайтов // Исследовательская работа школьников. – 2008
- 16. Интернет-ресурсы: www. researcher.ru. Интернет-портал по исследовательской работе школьников.

# **4. Раздел 4. Биологические исследования по выбранным темам (18 часов)**

#### **5.**

#### **4.1. Тема 1**. Объект исследования – растения (4 часа)

*Содержание Темы 1 (дидактические единицы*):

Растения – объект исследования. Использование семян, клубней, побегов, листьев, шишек в качестве объекта исследования. Комнатные растения, водные (аквариумные) растения. Природные и городские экосистемы. Растения – индикаторы окружающей среды.

Примерные направления исследований: влияние интенсивности света на фотосинтез, определение содержания хлорофилла у растений, плазмолиз, деплазмолиз, обнаружение нитратов, определение химического состава растений, влияние света на прорастание семян,

альгинатные капсулы, содержание витамина «С», растительные сообщества, экологические группы растений.

# **4.2. Тема 2.** Объект исследования – микроорганизмы и грибы (4 часа)

#### *Содержание Темы 2 (дидактические единицы):*

Микроорганизмы и грибы – объект исследования. Примерные направления исследований: Количественное определение микроорганизмов в почве и в воздухе. Санитарный показатель. Санитарно – гигиеническое состояние воздуха помещений. Питательная среда. Посев на питательную среду. Подсчет количества колоний микроорганизмов. Микробное число. Микроскопический размер и микроскоп. Мониторинг помещений. Актиномицеты, дрожжи, плесневые грибы. Эукариотические грибы. Мицелий грибов.

#### **4.3. Тема 3.** Объект исследования – животные (4 часа)

#### *Содержание Темы 3 (дидактические единицы):*

Животные – объект исследования. Примерные направления исследований: одноклеточные животные – простейшие, тип Черви, тип Моллюски, тип Членистоногие, тип Хордовые. Беспозвоночные и позвоночные животные. Одноклеточные и многоклеточные животные. Количественный учет животных. Выработка рефлексов. Наблюдения за живыми животными в природе и зоопарках.

#### **4.4. Тема 4.** Объект исследования – человек (4 часа)

Содержание Темы 4 (дидактические единицы):

Человек – объект исследования. Физическое развитие организма. Физиологическое состояние организма. Направления исследований: показатели здоровья, показатели физического развития организма. Обмен веществ и нормы питания. Двигательная активность. Вредные привычки, среда обитания, особенности строения и развития организма, основы гигиены, дозированная нагрузка, функциональные пробы. Исследование пищевых продуктов, пищевые добавки. Наличие витамина «С» в продуктах питания. Высшая нервная деятельность, динамический стереотип. Произвольное и непроизвольное внимание. Темперамент и характер. Биологические ритмы. Адаптация человека. Звуковые волны. Режим дня.

**1.5. Тема 5.** Оформление практической части исследования (2 часа) *Содержание Темы 5 (дидактические единицы):*

Результаты практической части подвергаются статистической обработке, представляются в виде таблиц, графиков, диаграмм, схем. Оформляются результаты в виде научного отчета конкурсной работы. Структура научного отчета: материалы и методы исследования. Результаты и обсуждение результатов исследования. Выводы и заключение. Список литературы и приложения (графики, фотографии, таблицы, схемы, расчеты, справочные материалы, статистические данные).

*Тематика и описание практических занятий по Разделу 4.*

*Тема 1.* Объект исследования – растения. Примерные темы исследований:

- 1) Влияние света на прорастание семян.
- 2) Растение индикатор окружающей среды.
- 3) Обнаружение нитратов в растении.
- 4) Определение содержания хлорофилла у растений.
- 5) Самые ядовитые растения Ленинградской области.
- 6) Разработка экологической игры на материале изучения особенностей

анатомического строения эпидермиса комнатных растений.

- 7) Влияние факторов среды на процессы фотосинтеза комнатных растений.
- 8) Влияние альгинатных капсул на прорастание семян.

*Тема 2.* Объект исследования – микроорганизмы и грибы. Примерные темы исследований:

1) Определение санитарно–гигиенического состояния воздуха помещения по микробному числу.

2) Определение загрязнения спорами бактерий и грибов разных помещений школы.

- 3) Правила работы и техника безопасности в микробиологической лаборатории.
- 4) Культивирование сенной палочки.

5) Исследование кисломолочных продуктов на наличие живых бактерий.

*Тема 3.* Объект исследования – животные. Примерные темы исследований:

1) Лесные муравьи родного края.

2) Рефлексы и инстинкты домашних животных.

3) Поведение пауков в различных природных условиях. Паук-павлин - лечение от арахнофобии.

4) Культура содержания домашних животных

5) Влияние продуктов питания на поведение кота.

*Тема 4.* Объект исследования – человек. Примерные темы исследований:

1) Результаты микрокристаллизации слюны в оценке стоматологического здоровья лиц подросткового возраста с зубочелюстными аномалиями, проходящих ортодонтическое лечение.

2) Физкультура и дисциплина, основные средства при лечении сколиоза у подростка.

3) Влияние термозащиты на структуру волоса под действием термических приборов.

4) Бронхиальная астма и футбол: совместимы ли?

5) Жизнь в утробе матери.

6) Исследование особенностей восприятия человеком громкости и частоты звука в зависимости от длительности использования наушников и громкости звука в них.

7) Глаз как орган зрения и оптическая система.

8) Определение преобладающего типа высшей нервной деятельности у людей разных профессий.

*Тема 5.* Статистическая обработка практической части. Построение таблиц и диаграмм.

Основными организационными формами занятий по модулю являются: практические занятия, самостоятельные исследования. Изучение методик исследования. Ознакомление с экспериментальной частью исследования. Постановка эксперимента. Учет и статистическая обработка экспериментальных данных.

*Тематика и содержание самостоятельной работы учащихся по Разделу 4*:

Выполнение биологических исследований по выбранным темам и оформление результатов.

*Формы и методы контроля знаний учащихся по Разделу 4:*

Представление и обсуждение результатов исследования. Круглый стол. Семинар.

#### *Список рекомендуемой литературы и других информационных ресурсов по Разделу 4:*

- 1. Агеева И.Д. Веселая биология на уроках и праздниках: Методическое пособие.- М.: ТЦ Сфера, 2005
- 2. Биологический эксперимент в школе: Кн. для учителя/А. В. Бинас,
- 3. Биология человека в диаграммах / В.Р. Пикеринг. М.: АСТ, 2016
- 4. Биология.5-9 классы: проектная деятельность учащихся. авт.-сост. Е. А. Якушкина и др.- Волгоград: Учитель, 2009
- 5. Климанова Н. Г. Методика проведения полевых практик по зоологии беспозвоночных. Методическое руководство. – Казань: КГПУ, 2001
- 6. Лакин Г.Ф. Биометрия: учебное пособие для биол. Специальностей вузов. М.: Высшая школа, 1990
- 7. Нога Н. С. Наблюдения и опыты по зоологии. М.: Просвещение, 1979
- 8. Руководство по набору «Юный химик» подготовлено отделом научно технической информации ИРЕА. Научный редактор Р. И. Аистова, художник Ю. П. Никитин
- 9. Степанова, Н. А. Учебный ролевой проект "Бионика" / Н. А. Степанова // Биология в школе. – 2007
- 10. Федорос Е. И., Нечаева Г. А. Экология в экспериментах: учебное пособие для учащихся 10 – 11 классов общеобразовательных учреждений. – М.: Вентана – Граф, 2006
- 11. Хайтов, В. М. Использование математических методов в биологических исследованиях школьников / В. М. Хайтов // Исследовательская работа школьников. – 2008
- 12. Шапиро Я. С. Микроорганизмы: вирусы, бактерии, грибы. Спб.: Элби Спб., 2003
- 13. Экология в экспериментах: 10-11 классы: методическое пособие. М.: Вентана Граф, 2006

#### *Интернет – ресурсы*:

1. Государственный Дарвиновский музей

## **[http://www.darwin.museum.ru](http://www.darwin.museum.ru/)**

2. Живые существа: электронная иллюстрированная энциклопедия

#### **[http://www.livt.net](http://www.livt.net/)**

3. Занимательно о ботанике. Жизнь растений

## **[http://plant.geoman.ru](http://plant.geoman.ru/)**

4. Изучаем биологию

#### **[http://learnbiology.narod.ru](http://learnbiology.narod.ru/)**

5. Медицинская энциклопедия. Анатомический атлас

#### **[http://med.claw.ru](http://med.claw.ru/)**

6. Мир животных

#### **[http://animal.geoman.ru](http://animal.geoman.ru/)**

7. Опорно-двигательная система человека: образовательный сайт

#### **[http://www.skeletos.zharko.ru](http://www.skeletos.zharko.ru/)**

8. Палеоэнтомология в России

#### **[http://www.palaeoentomolog.ru](http://www.palaeoentomolog.ru/)**

9. Проблемы эволюции

#### **[http://www.macroevolution.narod.ru](http://www.macroevolution.narod.ru/)**

10. Теория эволюции как она есть

#### **[http://evolution.powernet.ru](http://evolution.powernet.ru/)**

11. Чарлз Дарвин: биография и книги

#### **[http://charles-darwin.narod.ru](http://charles-darwin.narod.ru/)**

12. Экологическое образование детей и изучение природы России

**[http://www.ecosystema.ru](http://www.ecosystema.ru/)**

# **5.Раздел 5. Использование информационных технологий в проектной деятельности** (12 часов)

**Тема 1.** Поиск информации в сети и сохранение найденных материалов на рабочем столе (2 часа)

*Содержание Темы 1 (дидактические единицы*):

Источники информации. Использование средств информационных технологий. Поиск информации. Поисковые системы. Универсальная служба поиска. Специализированные справочные службы. Международные поисковые системы. Браузер. Ключевое слово. Сохранение найденных материалов. Веб – страница. Текстовый файл. Процессор Word. Программа Microsoft Word. Избранное.

#### **5.2. Тема 2.** Работа с текстовыми редакторами (2 часа)

*Содержание Темы 2 (дидактические единицы*):

Таблица. Иллюстрация. Технический рисунок. Диаграмма. График. Фотография. Схема. Оформление цитат. Ссылки и сноски в тексте. Оформление приложений.

**5.3. Тема 3.** Создание схемы исследования (проекта) средствами MS-Word. Средства деловой графики Word (2 часа)

#### *Содержание Темы 3 (дидактические единицы*):

Средства деловой графики MS-Word. Вставка, заливка фигуры. Тестовое поле. Группировка. Документ MS-Word. Все программы/Microsoft Office/ Microsoft Word.

**5.4. Тема 4.** Создание графического объекта на основе использования SmartArt по теме проекта (2 часа)

*Содержание Темы 4 (дидактические единицы*):

Графический объект SmartArt. Лабораторные, учебно – игровые, демонстрационные, моделирующие средства информационных технологий. Графический редактор Point.

**5.5. Тема 5.** Создание многостраничного документа средствами текстового процессора

(2 часа)

*Содержание Темы 5 (дидактические единицы*):

Создание многостраничного документа средствами текстового процессора. Форматирование текста. Вставка текста, гиперссылок. Настраиваемая подложка. Разметка страницы. Маркированные и нумерованные списки. Вставка схем и рисунков. Вставка таблицы на отдельный лист с изменением ориентации листа. Оглавление (см. приложение № 19)

**5.6. Тема 6.** Разработка и создание мультимедийной презентации с помощью программы Power Point (2 часа)

# *Содержание Темы 6 (дидактические единицы*):

Мультимедийная презентация. Анализ информационного материала. Анализ визуального материала. Структурирование информации. Сборка презентации. Программа Power Point. Представление информации на экране. Библиотека Microsoft ClipArt. Эффекты презентации. Настройка анимации. Показ слайдов.

#### *Тематика и описание практических занятий по Разделу 5.*

Тема 1. Лабораторная работа № 1 «Поиск и сохранение найденных материалов в сети».

Тема 2. Лабораторная работа № 2 «Оформление цифрового материала в виде таблицы» (см. приложение № 15)

Тема 3. Лабораторная работа № 3 «Создание схемы средствами MS-Word» (см. приложение № 16)

Тема 4. Лабораторная работа № 4 «Деловая графика Word. Использование графического объекта SmartArt» (см. приложение № 17)

Тема 5. Лабораторная работа № 5 «Графический редактор Point» (см. приложение № 18)

Тема 6. Лабораторная работа № 6 «Создание текстового документа» (см. приложение № 19)

Тема 7. Лабораторная работа № 7 «Создание мультимедийной презентации» (см. приложение  $N_2$  20)

Тема 8. Лабораторная работа № 8 «Создание скрин-шота средствами Paint» (см. приложение  $N_2$  21)

Основными организационными формами занятий по Разделу 5 являются: беседы и практические занятия, проводимые с применением интерактивных технологий: тренинга, групповой работы, деловой игры. На практических занятиях используются информационные технологии (ИТ), а также приемы проектного и корпоративного обучения.

*Тематика и содержание самостоятельной работы учащихся по Разделу 5:*

Самостоятельная работа предполагает поиск и изучение материалов по темам раздела, знакомство с электронными ресурсами, выполнение лабораторных работ. Применение шаблона оформления слайда. Самостоятельное оформление слайда. Создание электронного документа и мультимедийной презентации для научно – практической конференции (см. приложение № 20, 21, 22)

Формы и методы контроля знаний учащихся по Разделу 5:

Создание презентации на основе готовых макетов. Представление мультимедийной презентации по теме исследования.

*Список рекомендуемой литературы и других информационных ресурсов по Разделу 5:*

- 1) Аранская О. С., Бурая И. В. Проектная деятельность школьников в процессе обучения химии: 8-11 классы: Методическое пособие. – М.: Вентана – Граф, 2007 (Библиотека учителя)
- 2) Брыкова О. В. Сотворчество учителя и ученика // Управление школой. 2006. № 20
- 3) Брыкова О. В., Громова Т. В. Инструмент для наблюдения. Мониторинг проектной деятельности в учебном процессе // Управление школой. – 2006 - № 20
- 4) Пахомова Н. Ю. Учебный проект: его возможности // Учитель. 2000.- № 4
- 5) Пахомова Н.Ю. Метод учебного проекта в образовательном учреждении. М.: АРКТИ, 2003
- 6) Уроки биологии с применением информационных технологий. 6 класс. Методическое пособие с электронным приложением/ авт.- сост. С.Н. Лебедев.- М.: Глобус, 2008.- 108с.- (Современная школа)
- 7) Сетевые педагогические сообщества. Профессиональная сеть «Открытый класс» www.openclass.ru

# **6.Раздел 6. Представление и обсуждение результатов исследования**

(6 часов)

**1.1. Тема 1.** Выставка творческих работ. Стендовые доклады (2 часа)

Содержание Темы 1 (дидактические единицы):

Требования к творческой работе. Требования к стендовому докладу.

**1.2. Тема 2.** Представление проекта: «Зеленый уголок» (2 часа)

Содержание Темы 2 (дидактические единицы):

Требования к проекту. Презентация разработанных проектов. Требования к устному выступлению (см. приложение № 22, 25,26)

**1.3. Тема 3.** Научно – практическая конференция по проведенным исследованиям (2 часа) Содержание Темы 3 (дидактические единицы):

Требования к исследовательской работе. Требования к тезисам и рецензии. Требования к презентации. Презентация разработанных проектов. Требования к устному выступлению (см. приложение № 10, 11, 12, 22, 23)

Тематика и описание практических занятий по Разделу 6.

*Тема 1.* Защита стендового доклада. Защита творческой работы.

*Тема 2.* Защита проекта.

*Тема 3.* Защита исследовательской работы.

*Тематика и содержание самостоятельной работы учащихся по Разделу 6:*

Самостоятельная работа предполагает подготовку материалов для презентации исследовательских работ и разработанных проектов (см. приложение № 24, 25, 26) Формы и методы контроля знаний учащихся по Разделу 6:

Представление и обсуждение результатов исследования по теме. Выступление на научно – практической конференции. Защита проекта.

#### *Список рекомендуемой литературы и других информационных ресурсов по Разделу 6*

- 1. Андреев В. И. Деловая риторика. Казань, 1993
- 2. Бадмаев Б. Ц. Выступление, беседа всегда общение. М., 2003
- 3. Гудзь Л. В., Дмитриева Л. В. Учимся исследуя, исследуя учимся. Методическое пособие. – М.: АНОО ВПО ОГИ, 2012
- 4. Дейл Карнеги. Как вырабатывать уверенность в себе и влиять на людей выступая публично. М. Комета.1989
- 5. Добрович М.А. Общение: Наука и искусство. М. 1977
- 6. Каменская Е.В., Толокнова И.А., Осипенко Л.Е., Айгунова О.А.,
- 7. Обухов А.С. Исследовательская деятельность как возможный путь вхождения подростка в пространство культуры// Развитие исследовательской деятельности учащихся: Методический сборник. – М., 2001
- 8. Савенков А. И. Развитие эмоционального интеллекта и социальной компетентности у детей. - М.: Национальный книжный центр, 2015
- 9. Сухова Т. С. Урок биологии: Технологии развивающего обучения. М.: Вентана Граф, 2006
- 10. Технология развития универсальных учебных действий учащихся в урочной и внеурочной деятельности: учебно – методическое пособие/ Под общ. ред. С. С. Татарченковой. – Санкт – Петербург: КАРО, 2015
- 11. Федорос Е. И., Нечаева Г. А. Экология в экспериментах: учебное пособие для учащихся 10 – 11 классов общеобразовательных учреждений. – М.: Вентана – Граф, 2006

#### *Список общей методической литературы по проектной деятельности:*

- 1. Байбородова Л. В. Проектная деятельность школьников в разновозрастных группах: пособие для учителей общеобразовательных организаций / Л. В. Байбородова, Л. Н. Серебренников. – М.: Просвещение, 2013. – 175 с. – (Работаем по новым стандартам).
- 2. Байбородова, Л. В., Харисова И. Г., Чернявская А. П. Проектная деятельность школьников // Управление современной школой. Завуч. – 2014. - № 2. – С. 94-117
- 3. Бухвало В.А. Общая методика развивающего обучения. Рига, 2001.
- 4. Вебер, С. А. О механизме реализации личностных ресурсов старшеклассников через проектную деятельность // Воспитание школьников. – 2013. - № 1. – С. 16-23
- 5. Глухарева, О. Г. Влияние проектного обучения на формирование ключевых компетенций у учащихся старшей школы // Стандарты и мониторинг в образовании. – 2014. - № 1. – С. 17- 24
- 6. Джонсонс Дж. К. Методы проектирования. М., 1986. 326с.
- 7. Игнатьева, Г. А. Проектные формы учебной деятельности обучающихся общеобразовательной школы // Психология обучения. – 2013. - № 11. – С. 20-33
- 8. Кадыкова, О. М. Общешкольный проект основа механизма управления проектноисследовательской деятельностью учащихся // Эксперимент и инновации в школе. – 2013. - № 5. – С. 14-22
- 9. Круглова О.С. Технология проектного обучения//Завуч. 1999.- №6
- 10. Крюкова Е.А. Введение в социально-педагогическое проектирование. Волгоград, 1998.
- 11. Кузнецова, С. И. Проектная деятельность как механизм развития детской одаренности // Управление качеством образования. – 2013. - № 7. – С. 80-84
- 12. Новикова Т.Д. Проектные технологии на уроках и во внеучебной деятельности. Народное образование. 2000, № 8-9, с.151-157.
- 13. Поливанова К.Н. Проектная деятельность школьников: пособие для учителя / К.Н. Поливанова. – М.: Просвещение, 2008. – 192 с.
- 14. Сейтмухаметова, М. В. Опыт реализации здоровьесберегающего образования в школе посредством организации исследовательских проектов обучающихся // Здоровьесберегающее образование. – 2014. - № 1. – С. 88-91
- 15. Смыковская, Т. К., Головина Н. Н. Проектный метод развития интеллектуальных умений // Профессиональное образование. Столица. – 2013. - № 5. – С. 35-36

#### *Список рекомендуемой литературы для организации естественно - научных проектов:*

- 1. Алексеев С.В., Груздева Н.В., Гущина Э.В. Экологический практикум школьника: Учебное пособие для учащихся. – Самара: Корпорация «Фёдоров», Издательство «Учебная литература», 2005. – 304 с. – (Элективный курс для старшей школы).
- 2. Борунова Е. Б., Перевозчикова Н. В. Из опыта организации проектной деятельности // Химия в школе. – 2013. - № 1. – С. 72-77
- 3. Губанов И.А., Киселева К.В. Иллюстрированный определитель растений Средней России. 3 тома. / Москва. КМК, Институт технологических исследований, 2003
- 4. Колобовский Е.Ю. Изучаем малые реки/Худож. Г.С. Нечаева, А.А. Селиванов. Ярославль: Академия развития: Академия Холдинг, 2004. – 224с.
- 5. Колобовский Е.Ю. Изучаем природу в городе/ Е.Ю. Колобовский. Ярославль: Академия развития, 2006. – 256 с. Худож. Г.С. Нечаева, А.А. Селиванов. – Ярославль: Академия развития: Академия Холдинг, 2004. – 224с.
- 6. Ласуков Р.Ю. Звери и их следы. Карманный определитель. М.: Лесная страна, Изд. 2-е, изм., 128 с., с илл. – (Полевые справочники - определители. Средняя полоса Европейской части России)
- 7. Ласуков Р.Ю. Обитатели водоёмов. Карманный определитель. М.: Лесная страна, Изд. 2 е, изм., 128 с., с илл. – (Полевые справочники-определители. Средняя полоса Европейской части России)
- 8. Летние школьные практики по пресноводной гидробиологии. Методическое пособие. Сост. С.М. Глаголев, М.В. Чертопруд. Под ред. М.В. Чертопруда. М.: Добросвет, МЦНМО, 1999. – 288 с.
- 9. Мансурова С.Е., Кокуева Г.Н. Следим за окружающей средой нашего города: 9 11 кл.: Школьный практикум. – М.: Гуманит. изд. центр ВЛАДОС, 2001. – 112 с
- 10. Мосалов А.А., Зубакин В.А., Авилова К.В., Волков С.В., Галушин В.М., Ерёмкин Г.С., Зубакина Е.В., Кайгородова Е.Ю., Калякин М.В., Касаткина Ю.Н, Коблик Е.А., Косенко С.М., Марова И.М., Редькин Я.А., Сметанин И.С. Полевой определитель птиц Подмосковья. / Москва: Союз охраны птиц России; Изд-во «Колос», 2009, 232 с.
- 11. Мурашко, В. П. Экологическое воспитание в школе средствами сетевого проекта // Начальная школа: плюс до и после. – 2013. - № 11. – С. 21-24
- 12. Новожилова М.М. и др. Как корректно провести учебное исследование: От замысла к открытию/ М.М. Новожилова, С.Г. Воровщиков, И.В. Таврель; Науч. Ред. Т.И. Шамова. – 2-е изд. – М.: 5 за знания, 2008. – 160 с.
- 13. Онегов А. С. Календарь природы. Терра-Книжный клуб, 2003. 480 с. ("Терра" школе).
- 14. Онегов А. С. Занимательная ботаническая энциклопедия. Цветущие травы. Москва: Педагогика-пресс, 2000. - 112 с
- 15. Онегов А. С. Школа юннатов. Живой уголок/ Москва, «Детская литература», 1980
- 16. Онегов А. С. Школа юннатов. Наши пернатые друзья и соседи/ Москва, «Детская литература», 1980
- 17. Суматохин, С.В. Требования ФГОС к учебно-исследовательской и проектной деятельности // Биология в школе. – 2013. - № 5. – С. 60 – 67

*Список литературы по исследовательской деятельности учащихся:*

- 1. Алексеев А.Г., Леонтович А.В., Обухов А.С., Фомина Л.Ф. Концепция развития исследовательской деятельности учащихся// Журнал «Исследовательская работа школьников» №1, 2002. С.24-34.
- 2. Алексеев Н.Г. О целях обучения школьников исследовательской деятельности //VII юношеские чтения им. В.И. Вернадского: Сб. методических материалов. - М., 2000. – С. 5
- 3. Бреховских Л.М. Как делаются открытия //Методический сборник «Развитие исследовательской деятельности учащихся» М., 2001 С.5-29
- 4. Всествятский Б.В. Исследовательский подход к природе и жизни. М., 1926.
- 5. Евдокимов А.К. Этапы становления молодого исследователя. Новые возможности организации студенческой научно-исследовательской работы//Труды Научнометодического семинара «Наука в школе» -М.: НТА «АПФН», 2003. т.1, С.82-82
- 6. Зеленцова Н.Ф. Методика организации научных исследований в профильных школах МГТУ им. Н.Э. Баумана. проблемы организации и совершенствования научноисследовательской работы в школе// Труды Научно-методического семинара «Наука в школе» - М.: НТА «АПФН», 2003. т.1,С.88-96
- 7. Карпенко К.А., Королева Е.Л., Недялкова Г.М., Соколова И.И. Опыт организации учебноисследовательской деятельности//Журнал «Исследовательская работа школьников». №1, 2002г.С.130-134
- 8. Кулакова Е.А. Развитие творческих способностей учащихся в процессе проектной и учебно-исследовательской деятельности // Исследовательская деятельность учащихся в современном образовательном пространстве: Сборник статей / Под общей редакцией к. пс. Н. А.С. Обухова. М.: НИИ школьных технологий, 2006.
- 9. Леонтович А.В. «Исследовательская деятельность учащихся» (сборник статей), М.2003, Издание МГДД(Ю)Т
- 10. Леонтович А.В. Каждый человек исследователь//Алхимия проекта: Метод разработки мини-тренингов для слушателей и преподавателей программы Intel «Обучение для будущего»/Под ред. Ястребцевой ЕН. И Быховского Я.С. – 2-е изд., доп. – М., 2005
- 11. Обухов А.С. Исследовательская позиция и исследовательская деятельность: Что и как развивать?//Исследовательская работа школьников, №4, 2003. – С.18-23.
- 12. От исследовательской активности к исследовательской работе старшеклассников // из опыта работы, выпуск 2, научный редактор к. п. н. Шумакова Н.Б., М., 2002 – 112 с.
- 13. Поддъяков А.Н. Исследовательское поведение. Стратегии познания, помощь, противодействие, конфликт. – М., 2000.
- 14. Поддьяков А.Н. Общие представления об исследовательском поведении и его значение.//Журнал «Исследовательская работа школьников» №1, 2002. С.21-24.
- 15. Попова С.А. Особенности организации исследовательской деятельности школьников// Труды Научно-методического семинара «Наука в школе» - М.: НТА «АПФН», 2003. т.1,С.135-138

#### *Интернет – ресурсы:*

- 1. Образовательные ресурсы Интернета Биология. [http://www.alleng.ru/edu/bio1.htm](http://infourok.ru/go.html?href=http%3A%2F%2Fwww.alleng.ru%2Fedu%2Fbio1.htm)
- 2. [http://www.abitu.ru/start/about.esp](http://infourok.ru/go.html?href=http%3A%2F%2Fwww.abitu.ru%2Fstart%2Fabout.esp) (программа «Юниор старт в науку»);
- 3. [http://vernadsky.dnttm.ru/](http://infourok.ru/go.html?href=http%3A%2F%2Fvernadsky.dnttm.ru%2F) (конкурс им. Вернадского);
- 4. [http://www.step-into-the-future.ru/](http://infourok.ru/go.html?href=http%3A%2F%2Fwww.step-into-the-future.ru%2F) (программа «Шаг в будущее);
- 5. [http://www.iteach.ru](http://infourok.ru/go.html?href=http%3A%2F%2Fwww.iteach.ru%2F) (программа Intel «Обучение для будущего»).
- 6. [http://www.eidos.ru](http://infourok.ru/go.html?href=http%3A%2F%2Fwww.eidos.ru%2F) (эвристические олимпиады дистанционного центра «Эйдос»)
- 7. http://www.polezen.ru/interes/anatomy.php Человек в цифрах: занимательная анатомия
- 8. http://muzey-factov.ru/tag/biology- музей фактов о человеке
- 9. http://humbio.ru/. Ресурс «База знаний по биологии человека»
- 10. http://www.learnbiology.narod.ru/ -Изучаем биологию
- 11. http://www.gcro.ru/index.php/bioresources- ссылки на сайты по биологии и внеклассной работе по предмету
- 12. http://catalog.iot.ru/?cat=25 интересные сведения, рисунки, схемы, фотографии, аудиои видео- фрагменты, касающиеся жизни и развития растений, животных, человека.
- 13. http://www.alleng.ru/edu/bio.htm биология, образовательные ресурсы интернета.
- 14. http://erokina.volsk-sch11.edusite.ru/p17aa1.html статья о том, как можно использовать компьютер на уроках биологии
- 15. http://www.benran.ru/E\_n/BIOINT.HTM точки входа в интернет для учителей биологии
- 16. http://pgiro.3dn.ru/index/internet\_resursy\_v\_prepodavanii\_biologii/0-54 аннотированный список интернет - ресурсов по биологии
- 17. http://school.holm.ru/predmet/bio/ Школьный мир: Биология

# **Учебно-методическое и материально-техническое обеспечение**

# **1. Методические пособия для учителя**

- 1) Стандарт основного общего образования по биологии.
- 2) Примерная программа основного общего образования по биологии.
- 3) Справочные пособия (словари, сборники основных формул, энциклопедии, справочники по биологии).
- 4) Пугал Н. А. «Методические рекомендации по использованию биологической микролаборатории. Биологические исследования». М, 2008г.
- 5) Контрольно-измерительные материалы. Биология. 8 класс. М.ВАКО, 2011
- 6) Книги для чтения по всем разделам курса биологии.
- 7) Определители водных беспозвоночных, насекомых, птиц, растений, рыб.
- 8) Учебники по всем разделам курса биологии.
- 9) Энциклопедии «Животные», «Растения»

# **2. Информационно-коммуникационные средства обучения**

- 1) Мультимедийный компьютер (с пакетом прикладных программ, графической операционной системой, приводом для чтения/записи компакт-дисков, аудио-видео входами/ выходами, акустическими колонками, микрофоном и наушниками и возможностью выхода в Интернет).
- 2) Интерактивная/электронная доска.
- 3) Средства телекоммуникации, включающие электронную почту, телеконференции, локальные и региональные сети, web-камера.

# **3. Экранно-звуковые и мультимедийные средства обучения**

1) MULTIMEDIA - поддержка курса «Биология. Живой организм»

Лабораторный практикум. Биология 6-11 класс (учебное электронное издание), Республиканский мультимедиа центр, 2010

2) Биология 8 класс. Человек. Мультимедийное приложение к учебнику (электронное учебное издание), Дрофа, Физикон, 2006

- 3) Электронные библиотеки по всем разделам курса биологии.
- 4) Детская энциклопедия (Кирилла и Мефодия)
- 5) «Единая коллекция Цифровых Образовательных Ресурсов» (набор цифровых ресурсов к учебникам линии Пономаревой И.Н.) (http://school-collection.edu.ru/).

## **4. Учебное оборудование**

- 1) Оптическая: Лупы ручные; микроскоп «Юннат 2П.
- 2) Комплект посуды и принадлежностей для опытов.
- 3) Слайд альбомы: «Цитология и генетика», «Эволюция».
- 4) Микропрепараты по общей биологии, анатомии, зоологии, ботанике.
- 5) Гербарии: «Основные группы растений», «Растительные сообщества».
- 6) Набор таблиц по курсу изучения биологии.
- 7) CD диск Экология:1С: Школа, 6 11 класс.
- 8) СD диск Биология. Строение и жизнедеятельность организма человека.

Интегрированное интерактивное наглядное пособие.

# **Инструкция по технике безопасности при выполнении практической работы**

- 1. Работать за столом следует аккуратно.
- 2. Не делать резких движений.
- 3. Осторожно пользоваться стеклянной посудой.
- 4. Рабочее место держать в порядке.
- 5. При работе строго выполнять указания учителя.
- 6. После выполнения работы привести в порядок рабочее место.
- 7. Сдать учителю оборудование, приборы, инструменты.
- 8. Тщательно вымыть руки с мылом.
- 9. Проветрить помещение кабинета.

## **Примерные темы исследовательских работ**

## **1. Ботаника**

1) Влияние света на прорастание семян.

2) Растение – индикатор окружающей среды.

5) Самые ядовитые растения Ленинградской области.

6) Разработка экологической игры на материале изучения особенностей анатомического строения эпидермиса комнатных растений.

8) Влияние альгинатных капсул на прорастание семян.

9) [Исследование содержания аскорбиновой кислоты в молодой](http://portfolio.1september.ru/work.php?id=596440/) хвое сосны.

10) Биоиндикация загрязнения воздуха по комплексу признаков сосны обыкновенной.

#### **2. Зоология**

1)Лесные муравьи родного края.

2) Рефлексы и инстинкты домашних животных.

3)Поведение пауков в различных природных условиях. Паук-павлин - лечение от арахнофобии.

5) Влияние продуктов питания на поведение кота.

#### **3. Анатомия**

1) Результаты микрокристаллизации слюны в оценке стоматологического здоровья лиц подросткового возраста с зубочелюстными аномалиями, проходящих ортодонтическое лечение.

2) Физкультура и дисциплина, основные средства при лечении сколиоза у подростка.

3) Влияние термозащиты на структуру волоса под действием термических приборов.

4) Бронхиальная астма и футбол: совместимы ли?

5) Жизнь в утробе матери.

6) Исследование особенностей восприятия человеком громкости и частоты звука в зависимости от длительности использования наушников и громкости звука в них.

7) Глаз как орган зрения и оптическая система.

8) Определение преобладающего типа высшей нервной деятельности у людей разных профессий.

9) Болезни легких и сосновый бор.

10) Режим дня для учащихся разного биоритмологического типа.

## **4. Общая биология**

1) Влияние солей тяжелых металлов на плазмолиз протопласта растительной клетки.

2) Изучение закономерностей временной и географической изменчивости сроков сезонного развития природы.

3) Зависимость фотопериодических реакций от воздействия света на организм растений.

4) Исследование проблем морфологического строения учеников школы.

5) Изучение признака наследования в моей семье используя генеалогический метод.

6) Генотипическая обусловленность интеллекта и составляющих психофизиологических параметров.

# **4. Микробиология**

1) Определение санитарно – гигиенического состояния воздуха помещения по микробному числу.

2) Определение загрязнения спорами бактерий и грибов разных помещений школы.

4) Культивирование сенной палочки.

5) Исследование кисломолочных продуктов на наличие живых бактерий.

# **Памятки для ученика**

# Памятка № 1

# *Этапы поиска путей решения проблемы*

- 1. Выявление проблемы.
- 2. Выдвижение гипотезы решения проблемы.
- 3. Проверка гипотезы: выбор методов, отбор источников информации, получение и обработка результатов.
- 4. Подтверждение или опровержение гипотезы. При опровержении выдвижение новой гипотезы.

## Памятка № 2

## *Этапы работы над проектом*

- 1. Выбор тематики.
- 2. Определение задач, которые необходимо решить.
- 3. Планирование деятельности.
- 4. Работа над проектом.
- 5. Оформление результатов работы.
- 6. Презентация проекта.

# Памятка № 3

## *Этапы проведения исследования*

- Выбор темы.
- Определение задач, которые необходимо решить.
- Выдвижение гипотезы, позволяющей решить поставленные задачи.
- Проверка гипотезы: выбор методов, отбор источников информации, получение и обработка результатов.
- Оформление результатов работы.
- Защита проекта.

# Памятка № 4

# *Критерии оценки проекта и исследования*

- 1. Значимость и актуальность темы.
- 2. Активность участников проекта и исследования.
- 3. Глубина проникновения в проблему.
- 4. Качество представления и оформления результатов.
- 5. Качество презентации.

# **Диагностическая карта умений, необходимых для проведения исследования**

Оцените уровень сформированности умений для выполнения исследовательской работы по 5 – бальной системе:

*5 – уверен, что умением владею хорошо; 4 – умением владею хорошо, но не очень хорошо; 3 – умением владею, но нужна помощь консультанта; 2 – думаю, что без посторонней помощи справится не смогу; 1- не владею; 0 – не знаю.*

- 1. Умение отбирать факты из разных источников, упорядочивать их.
- 2. Умение сформулировать признаки, на основании которых можно вычленить изучаемое явление среди других в целом педагогическом процессе.
- 3. Умение четко сформулировать показатели, в соответствии с которыми можно оценить уровень развития изучаемого явления или процесса.
- 4. Умение сформулировать критерии, в соответствии с которыми можно определять изменения в предмете исследования.
- 5. Умение построить на основе фактов, опытных данных, материалов наблюдений явления или процесса.
- 6. Умение сформулировать гипотезу.
- 7. Умение составить развернутый план исследования.
- 8. Умение провести эксперимент.
- 9. Умение оценить результаты эксперимента.
- 10. Умение четко сформулировать выводы на основе проведенного исследования и дать оценку результатам.
- 11. Умение представить результаты проведенного эксперимента в виде научного доклада.
- 12. Умение представить материалы исследования в виде схем, таблиц, диаграмм.
- 13. 13. Умение представить ход и результаты исследования в виде текста, структуры проекта (презентации, публикации, веб - сайта).

# **Организация работы над учебными проектами**

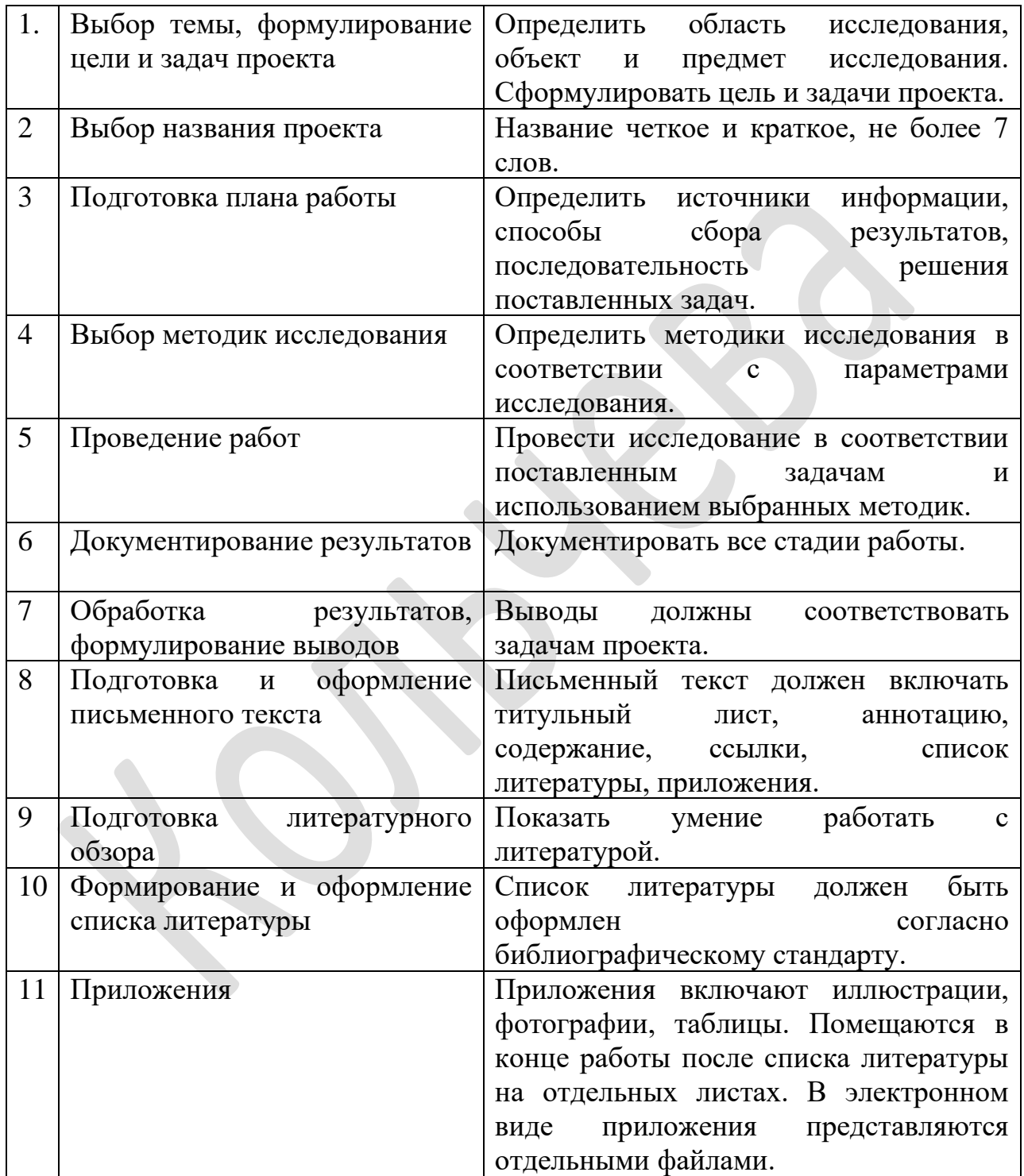

# **Этапы работы над исследовательским проектом**

- 1 Подготовительный этап
- 1.1. Выбор темы.
- 1.2. Формулирование цели и задач проекта.
- 1.3. Формирование проектных групп.
- 1.4. Утверждение индивидуальных планов участников группы.
- 2 Поисково-исследовательский этап
- 2.1. Определение источников информации.
- 2.2. Планирование способов сбора и анализа информации.
- 2.3. Выбор методики исследования.
- 2.4. Проведение исследования.
- 2.5. Документирование результатов.
- 2.6. Обработка результатов, формулирование выводов.
- 2.7. Подготовка и оформление письменного текста.
- 2.8. Оформление аннотации.
- 2.9 Подготовка литературного обзора.
- 2.10. Формирование и оформление списка литературы, приложений.
- 2.11. Оформление тезисов и рецензии исследовательской работы.
- 2.12. Создание мультимедийной презентации исследовательской работы.
- 3 Заключительный этап
- 3.1. Подготовка к публичной защите проекта.
- 3.2. Итоговая конференция. Публичная защита проекта.
- 3.3. Подведение итогов.

# **Таблица планирования исследования**

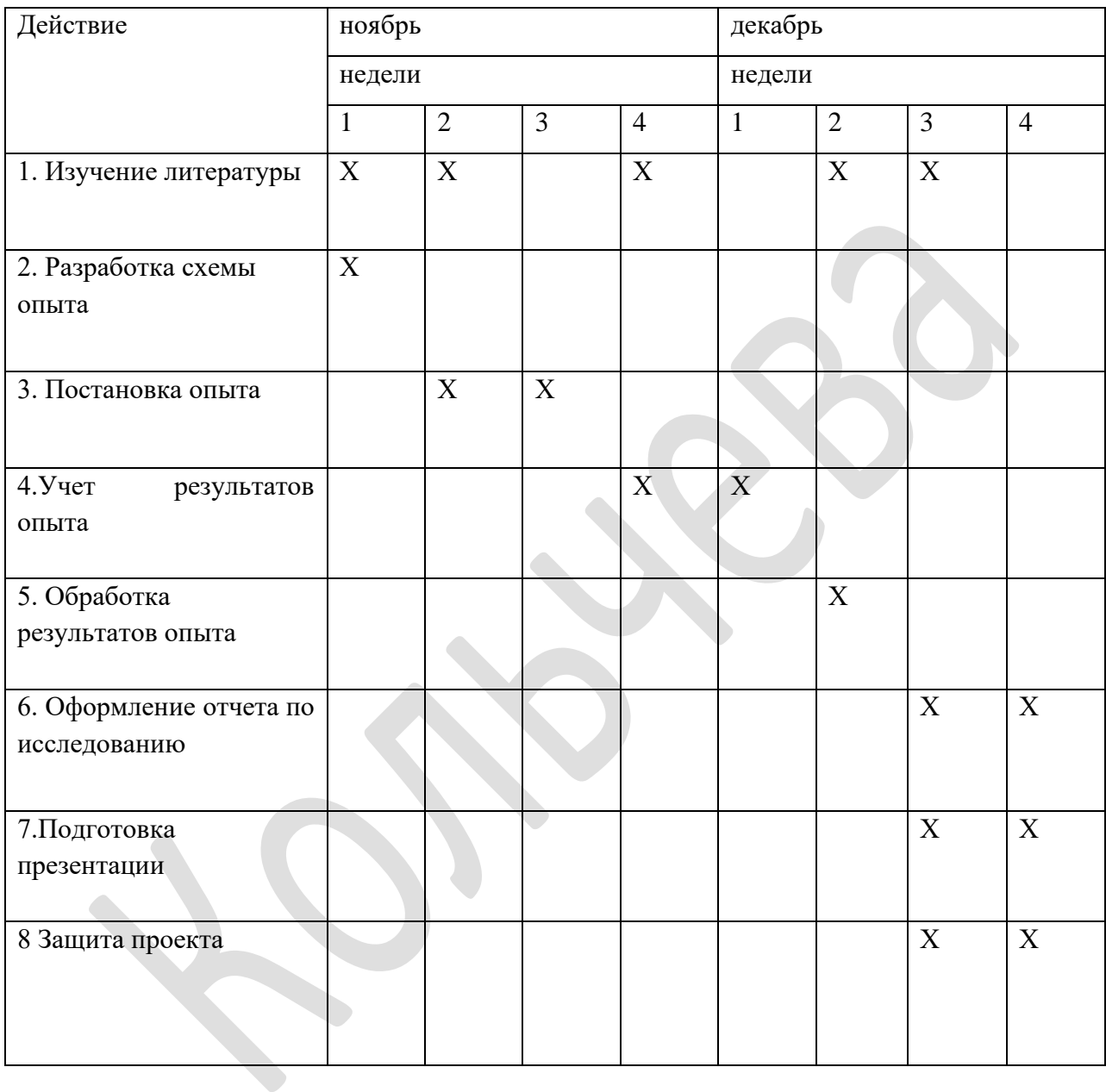

#### Приложение № 10

# **Требования к исследовательской работе**

1. Тема исследования должна быть сформулирована как проблема.

2. Определены цель работы и задачи, являющиеся конкретизацией целей.

3. Сформулирована гипотеза, которая должна быть подтверждена или опровергнута в ходе исследования.. Представлен литературный обзор по исследуемой проблеме.

5. Исследование должно носить самостоятельный характер.

6. Обязателен вывод, связанный с целями, задачам и гипотезой исследования.

7. Работу следует оформлять в соответствии со стандартными требованиями: обязателен план, библиографический список, нумерация страниц.

8 Работа может относиться к одному из видов творческих работ: проблемнореферативному, экспериментально-творческому, исследовательскому, описательному.

43

# **Требования к оформлению исследовательской работы**

- 1. Авторами работ могут быть отдельные ученики или группы учеников.
- 2. Общий объем работы 15 20 страниц печатного текста.
- 3. Количество использованных источников литературы не менее 10.
- 4. Структура работы должна содержать все основные части:
	- 1) титульный лист;
	- 2) оглавление;
	- 3) введение;
	- 4) основная часть;
	- 5) материалы и методы исследования;
	- 6) результаты и обсуждение результатов;
	- 7) выводы;
	- 8) заключение;
	- 9) список литературы (библиография);
	- 10) приложения.
- 5. Оформление текста должно производиться в соответствии со стандартными требованиями «Правила оформления отчета о научно – исследовательской работе».
- 6. Библиографические тексты должны быть оформлены в соответствии со стандартными требованиями. «Библиографическая запись. Библиографическое описание документов. Общие требования и правила составления».

# **Требования к оформлению титульного листа и содержанию исследовательской работы**

# *Требования к оформлению титульного листа:*

#### тема работы;

- сведения об авторе (авторах): фамилия, имя, класс, ОУ;
- сведения о руководителе или консультанте: фамилия, имя, отчество, должность, место работы, ученая степень.
- В оглавление должны быть включены:
- введение;
- название глав и параграфов;
- заключение;
- список литературы (библиография);
- названия приложений и соответствующие номера страниц.

# *Примерные аспекты содержания исследовательской работы:*

- 1. Введение:
- актуальность исследования;
- личностные мотивы обращения к данной теме.
- 2. Основная часть:
- цели исследования;
- изложение основного вопроса;
- практическая значимость.
- 3. Заключение:
- основные выводы;
- результаты и личная значимость проделанной работы;
- перспективы продолжения работы.
- 4. Приложения:
- документы, иллюстрации, таблицы, графики, фотографии.

# **Инструкция для работы в группе**

1. По очереди (по 1 минуте каждый) рассмотрите препарат под микроскопом.

(Для подстройки резкости изображения можно использовать микровинт)

2. С помощью карточки с фотографиями микроорганизмов определите, какой организм вы наблюдали под микроскопом. Запишите его название, размеры и группу организмов, к которой относится.

(Пользуясь порядком действий: сравнить форму, прозрачность, наличие повторяющихся частей, характерные особенности)

3. Обсудите в группе и заполните таблицу:

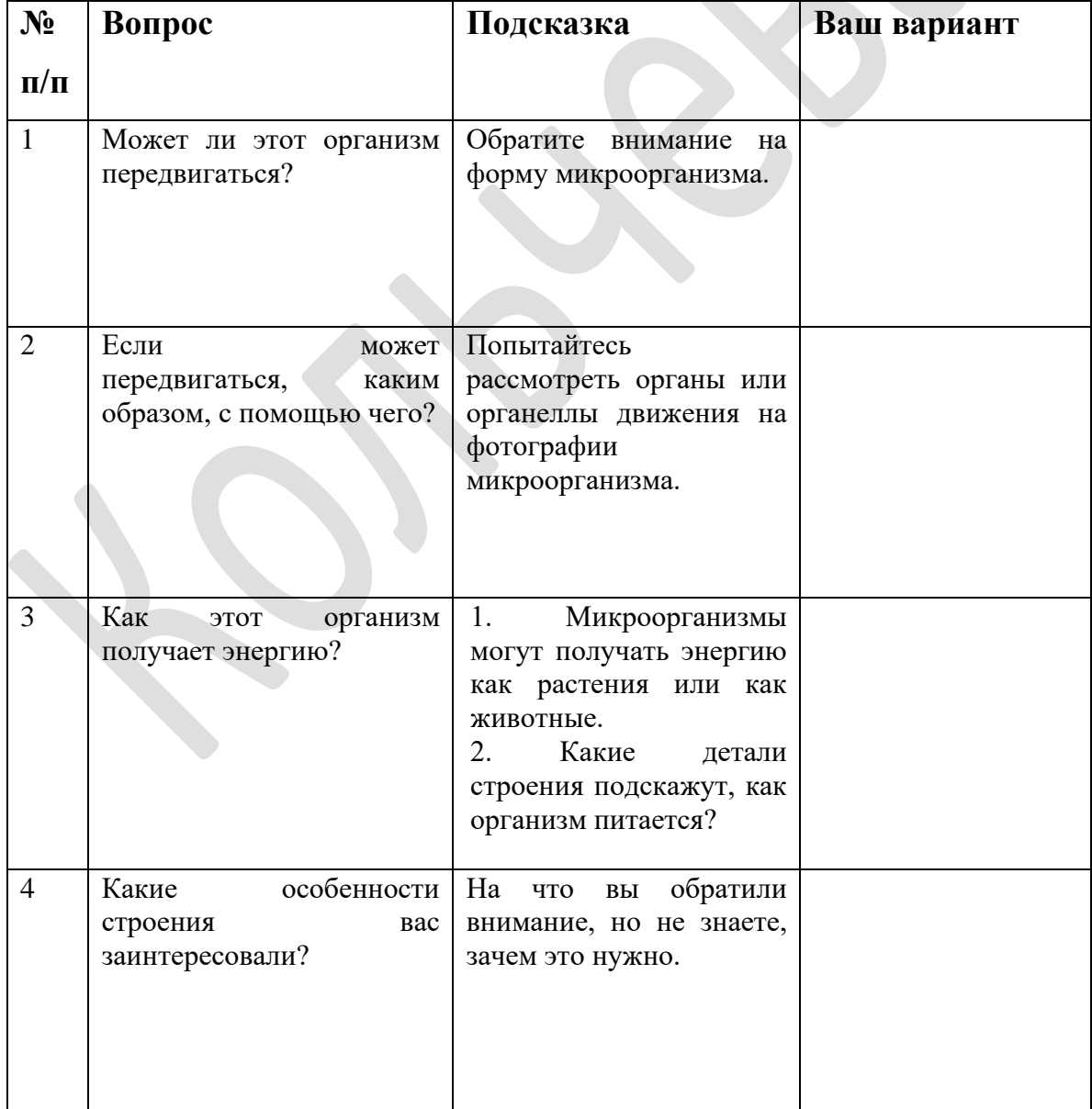

## **Отдел Голосеменные растения. Маршрутный лист учащегося**

**Задание № 1**. Сравните семя и спору, используя словарь, данные внесите в таблицу:

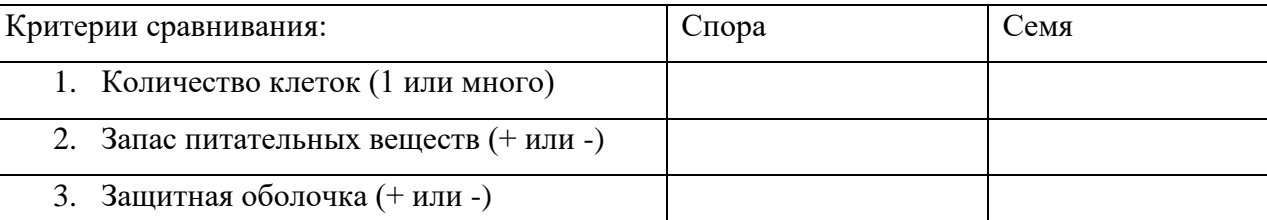

**Задание № 2**. Выполните исследовательскую работу по плану.

Определите цель работы: Выяснить особенности строения\_\_\_\_\_\_\_\_\_\_\_\_\_\_\_\_.

Сформулируйте гипотезу исследования объекта:

Гипотеза – доказать, что \_\_\_\_\_\_\_\_\_относится к отделу Голосеменные растения.

Ход работы:

- 1. Рассмотрите внешнее строение побега. Как располагаются листья хвоинки? Каков внешний вид хвои, расположение хвоинок на стебле. Измерьте длину хвои и обратите внимание на ее окраску.
- 2. Рассмотрите внешний вид шишек. Отметьте их форму, размеры, окраску.
- **3.** Свои исследования внесите в таблицу:

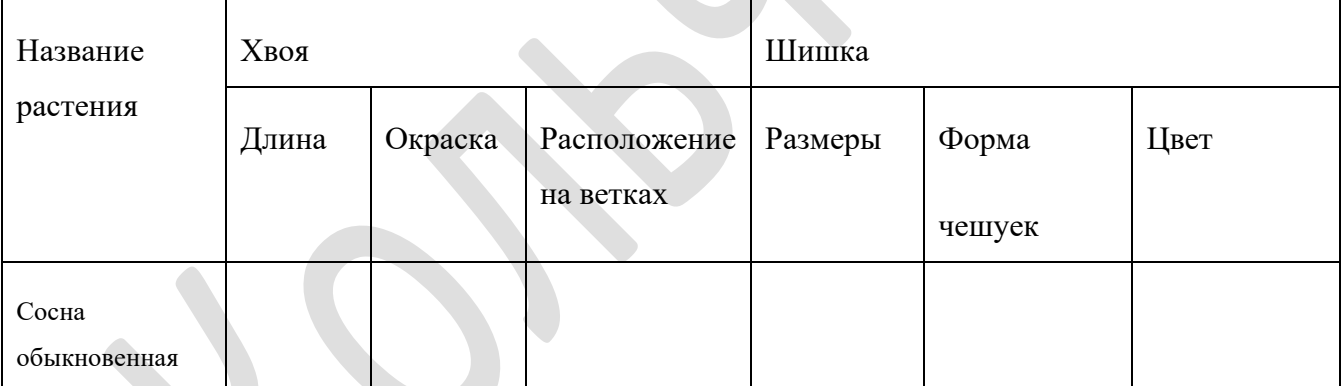

4. Сформулируйте вывод, ответив на вопрос: почему изученное растение называют голосеменным? Вывод: Сосна обыкновенная относится к голосеменным растениям, потому что имеет листья - \_\_\_\_\_\_\_\_\_\_\_, шишку - видоизмененный побег, состоящий из оси и\_\_\_\_\_\_\_\_\_\_\_\_\_, на которых открыто лежат семена.

5. Проверьте гипотезу.

**Задание № 3.** Рефлексия

- 1. Все чувствовали себя свободно.
- 2. Я сам (а) рассуждал(а), находил(а), решения.
- 3. Мы коллективно искали решения.
- 4. Можно было обсуждать с товарищами возникающие вопросы.
- 5. Можно было обратиться к учителю.
- 6. Я узнал много нового.

Лабораторная работа № 2 по теме:

# **«Создание диаграммы»**

- 1. Создайте гистограмму на тему: Умеете ли вы оказывать первую медицинскую помощь?
- 2. Чтобы создать диаграмму Excel нужно выполнить следующее.
- 3. Набрать таблицу для Диаграммы 1 в Excel, выделить ее.

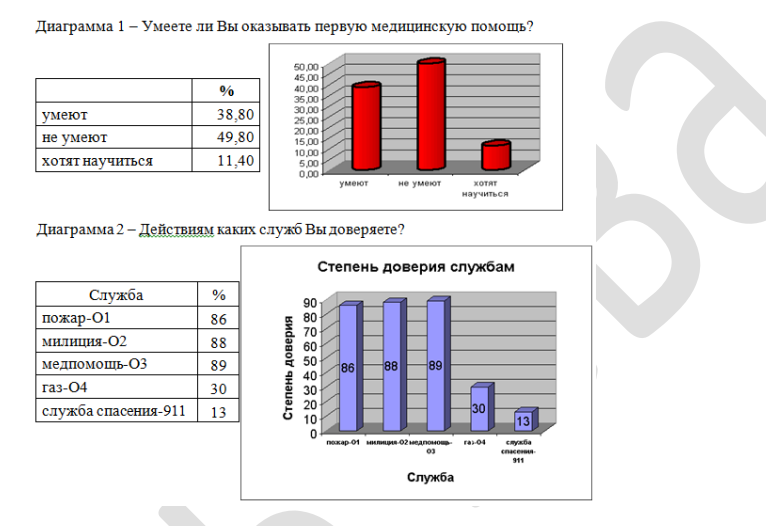

4. Затем выполнить Вставка/Диаграммы. Выберите вид диаграммы. Например, гистограмма

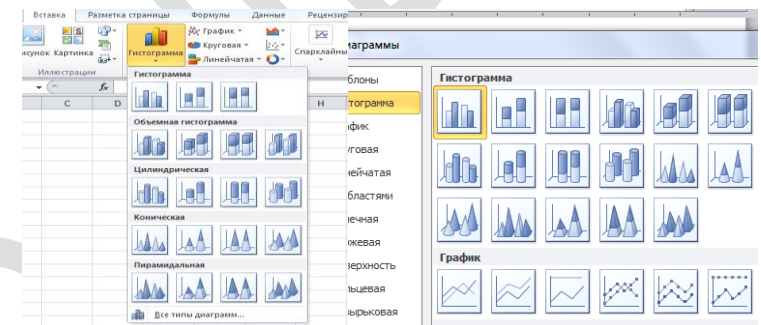

- 5. Выберите вид гистограммы, например, первый.
- 6. Можно выполнить редактирование диаграммы. Например, поменять цвет или другие параметры.
- 7. Кликните дважды левой клавишей мыши на столбец гистограммы. Откроется окно: поменяйте, цвет, границы, формат фигуры.

Лабораторная работа № 3 по теме: «**Создание схемы средствами MS-Word»**

**Цель**: создать схему средствами деловой графики MS-Word. **Задачи**: научиться применять для создания схем

- вставку фигур,
- заливку и границы фигур,
- эффекты фигур,
- текстовое поле,
- группировку.

# **Ход работы**:

- 1. Откройте документ MS-Word. Пуск / Все программы/Microsoft Office/ Microsoft Word.
- 2. Создайте схему.
- 3. Чтобы «нарисовать» любую фигуру из коллекции Фигуры, нужно
	- a. кликнуть по ней левой клавишей мыши,
	- b. перейти в документ,
	- c. установить курсор в нужную позицию в документе,
	- d. зажать левую клавишу мыши
	- e. при зажатой клавише тянуть вправо вниз до нужного размера получившейся фигуры.
- 4. Выполните Вставка/Фигуры/Прямоугольник
- 5. Кликните Средства рисования/Формат
- 6. Выберите последовательно: Заливку фигуры, т.е. цвет заливки, затем Контур фигуры, т.е. тип линии, её толщину и цвет, эффекты фигуры.
- 7. Получится приблизительно так
- 8. Вставьте в прямоугольник овал. Примените к нему заливку и контур. Затем вставьте внутрь овала Надпись. Введите в текстовое поле текст MS-Office и примените к нему указанные на рисунке параметры, а именно Times New Roman, 14 пт. Затем убедитесь, что рамка текстового поля выделена. Выполните Средства рисования/Формат/Заливка фигуры – нет заливки, Контур фигуры – нет контура.
- 9. Выполните группировку созданных элементов. Для этого
	- a. Кликните на текстовое поле с надписью MS-Office
	- b. Зажмите клавишу Shift
	- c. Не отпуская клавишу Shift, кликните левой клавишей мыши на овал, затем на прямоугольник
- 10. Отпустите клавишу Shift.
- 11. Установите указатель мыши на одну из рамок, соединяющих маркеры выделения. Кликните правой клавишей мыши и из контекстного меню выберите Группировать, а затем еще раз Группировать.
- 12. Теперь все три элемента жестко соединены.
- 13. Затем нарисуйте стрелку. Для этого выполните Вставка/Фигуры/Стрелка вниз
- 14. Примените к стрелке Заливку фигуры, Контур фигуры, Эффекты фигуры.
- 15. Создайте линию. Затем примените к ней толщину и цвет.
- 16. Затем вставьте Стрелки. Примените к ним толщину и цвет.
- 17. Создайте все остальные элементы схемы.
- 18. Сохраните полученную схему в свою папку.

Лабораторная работа № 4 по теме:

#### **«Деловая графика Word. Использование графического объекта SmartArt»**

Рассмотрим использование объектов на примере следующего текста:

Средства информационных технологий: обучающие, тренажеры, демонстрационные, лабораторные, моделирующие, расчетные, учебно – игровые, информационно – поисковые и справочные.

- 1) Для вставки объекта SmartArt выполните Вставка/SmartArt , затем выберите макет. Откроется объект. Он состоит из двух частей. Левая часть этого объекта представляет собой структуру документа, который создается с помощью данного макета. Поэтому текстовые данные можно вводить в соответствующую разметку, т.е. в квадратные скобки.
- 2) Кликните в поле текст и введите свои данные, например, «обучающие». Затем кликните в следующие скобки, расположенные ниже. Если разметки [Текст] недостаточно и вам еще их нужно добавить, как в примере ниже, то добавить их можно просто нажатием клавиши Enter. При этом набираемый текст автоматически будет отображаться в правой части объекта. Можно набирать текст сразу в правой части. Результат будет тот же.
- 3) Выделенная на рисунке ниже кнопка позволяет закрыть или открыть левую часть объекта в любое время, даже в самом начале работы, в случае такой надобности.

Задание 1. Выберите соответствующий макет и наполните его данными, предложенными вами в учебном исследовании.

Задание 2. Создайте графический объект на основе использования SmartArt по теме вашего исследовательского проекта:

1) для использования учеником (дидактические материалы).

#### Лабораторная работа № 5 по теме:

#### **«Графический редактор Paint»**

Инструменты выбираются щелчком левой клавиши мыши по значку на *Панели инструментов*. Признаком выбора инструмента будет «утопленное» состояние его кнопки. Почти каждый инструмент настраивается с помощью *Панели настройки*, меняется его толщина, форма, размер и т.д.

#### *Команды пункта меню «Файл» для работы с рисунком*

*«Создать»* – создает чистое поле для рисования.

*«Сохранить»* – запись рисунка на диск.

*«Сохранить как…» –* запись рисунка на диск для хранения под новым именем.

*«Открыть»* – для считывания с диска выбранного рисунка. После выбора этой команды на экране появится окно диалога со списком файлов в открытой папке. Это окно позволяет перейти к любой папке и выбрать любой файл для работы.

*«Выход»* – команда предназначена для окончания работы с графическим редактором.

#### *Отмена действия*

В редакторе существует возможность отменить три последних действия. Для этого нужно: щелкнуть левой клавишей мыши по пункту меню *«Правка»*; выбрать команду **«***Отменить»*.

#### *Выбор цвета*

На *Палитре* цветов можно выбрать **основной** цвет (квадрат сверху) и цвет фона (квадрат снизу). Рисунок основным цветом выполняется при нажатой **левой** клавише мыши (выбирается этот цвет так же щелчком **левой** клавиши). Цвет **фона** выбирается щелчком **правой** клавиши мыши, и рисование производится при нажатой правой клавише.

#### *Инструменты рисования*

Рисование любым инструментом производится приемом мыши «перетащить и отпустить», т.е. перемещением мыши при нажатой левой или правой клавише. При движении указателя по экрану за ним остается след.

# *Карандаш и Кисть*

Карандаш позволяет провести линию одной толщины. Чтобы линия получилась строго горизонтальной или вертикальной, во время рисования надо удерживать клавишу **Shift**. Кисть работает аналогично. На *Панели настройки* можно выбрать любую форму кисти.

#### *Линия*

Рисует линии любого наклона. На *Панели настройки* можно выбрать требуемую толщину линии. Эта толщина будет распространяться на другие инструменты (прямоугольник, круг, многоугольник). При нажатой клавише **Shift** получаем горизонтальную или вертикальную линию.

#### *Копирование*

выделить фрагмент, установить указатель мыши внутрь выделенной области и переместить его мышкой при нажатой клавише **Ctrl**.

#### *Удаление*

выделить фрагмент; нажать клавишу **Delete**.

*Перемещение, копирование и удаление* фрагментов можно выполнять, используя пункт меню «*Правка»*.

Приложение № 19

#### Лабораторная работа № 6 по теме:

## **Создание многостраничного документа средствами текстового процессора**

**Цель:** создать многостраничный документ средствами текстового процессора.

**Задачи:** научиться применять в создании текстовых документов

- форматирование текста и графики, задавать параметры страницы,
- вставлять гиперссылки, применять маркированный и нумерованные списки,
- создавать рисунки, используя автофигуры, автоматическое оглавление.

# **Задание 1. Вставка текста.**

Вставьте текст из файла. Разбейте текст на несколько частей и озаглавьте каждую из них. В конце укажите используемые ресурсы.

- Выполнено форматирование:
	- Параметры страницы: все поля 2 см.
	- Красная строка 1,5 см.
	- $\ddot{\text{L}}$  Шрифт для основного текста Times New Roman, 14 пт, черный
	- Для заголовков произвольно, но более чем 14 пт.
- Нумерация страниц обязательна. Выравнивание страниц: текст по ширине страницы.

# **Задание 2. Вставка гиперссылок. Вставка/Ссылки/Гиперссылка**

В поле **Адрес:** следует вставить адрес (URL) ресурса, на который хотите сделать переход по ссылке.

## **Задание 3**. **Создание сноски.**

Создайте две сноски на любые понятия, термины или какие-либо слова, требующие разъяснения или комментария. Сначала создайте текст сноски в отдельном вспомогательном файле, чтобы потом легко можно было его копировать и вставить в текст документа. А затем выполните **Ссылки**/**Сноски**/**Вставить сноску.** В приложении Microsoft Word сноски нумеруются автоматически.

## **Задание 4. Нумерованные списки.**

Создайте нумерованный список. Для этого найдите в тексте фрагмент, где идет перечисление каких-либо понятий, свойств, функций.

## Выполните **Главная**/**Абзац**/**Маркеры**

Создайте нумерованный список. Тоже самое сделайте для маркированного списка.

**Задание 5. Вставка схем и рисунков**. Использование Автофигур. Форматирование рисунков.

а) Вставьте в текст иллюстрации из фотографий и рисунков. Выполните их форматирование и расположите их внутри текста.

**Вставка**/**Фигуры.** Выберите объекты для создания схемы, их тип, цвет.

Выполнить группировку созданной схемы.

# **Задание 6**. **Вставка таблицы на отдельный лист с изменением ориентации листа.**

1). Вставка таблицы **Вставка/ Таблица/Вставить таблицу**

Задать параметры таблицы: число столбцов и строк. Заполните таблицу.

A. Идем в меню Файл -> Параметры страницы... -> Ориентация -> альбомная (или книжная). Внизу в выпадающем списке выбираем Применить: к выделенным разделам (или к выделенному тексту). Жмем ОК.

## **Задание 8**. **Создайте Оглавление.**

Примените к заголовкам частей текста Стили заголовков. Например, Заголовок 2 или Заголовок 3. Выделите заголовок, кликните Стили.

Затем выберите стиль, например, Заголовок 1, как на рисунке выше.

Так для всех заголовков текста, включая список используемой литературы или адреса ресурса.

Затем используйте автоматическое создание оглавления, а именно меню Ссылки и в нем Оглавление.

## Лабораторная работа № 7 по теме:

# **Тема: «Создание презентации в Microsoft Power Point»**

- 1. Запуск программы: **Пуск – Все программы – Microsoft Office - Microsoft Office Power Point**
- 2. Создание презентации на основе готовых макетов. Способ самостоятельное оформление.
- 3. **Шрифтовое оформление:** Выделить текст. Формат Шрифт. Задать параметры шрифта. Нажать **ОК**.
- 4. **Оформление слайдов.** Способы заливки слайдов: цвет, градиентная заливка, текстура, узор, рисунок.
- 5. **Изменение цвета фона слайда**:
	- 1) Щелкнуть в свободном месте слайда правой кнопкой мыши
	- 2) Выбрать команду **Фон**
	- 3) В появившемся окне открыть раскрывающийся список (щелкнуть по галочке)
	- 4) Выбрать тип заливки (Цвет, Другие цвета, Способы заливки)
	- 5) Если выбрали Способы заливки, то нужно перейти на любую из вкладок Градиентная, Текстура, Узор, Рисунок
	- 6) Выбрать заливку, нажать **ОК**
	- 7) В окне **Фон** нажать **Применить** или **Применить ко всем**
- 6. **Вставка нового слайда**: Вставка Создать слайд
- 7. **Изменение макета слайда**:
	- 1) Щелкнуть в свободном месте слайда правой кнопкой мыши
	- 2) Выбрать команду **разметка слайда**
	- 3) В области задач **Разметка слайда** выбрать макет (щелкнуть по нему)
- 8. Настройка анимации объектов:
	- 1) Щелкнуть на объекте правой кнопкой мыши
	- 2) Выбрать команду **Настройка анимации**
	- 3) В области задач **Настройка анимации** щелкнуть по кнопке **Добавить эффект**
	- 4) Выбрать тип эффекта, выбрать эффект
	- 5) Нажать **ОК**.
- 9. Работа со структурой слайдов
	- 1) Перемещение слайдов: Прижать левую кнопку мыши на слайде и переместить в нужное место
	- 2) Удаление слайдов: Выделить слайд, нажать Delete.
- 10. Показ презентации: Показ слайдов Начать показ Начать с начала Слайд шоу
- 11. Сохранение презентации:
	- 1) Файл сохранить как…
	- 2) В появившемся окне выбрать папку для сохранения
	- 3) В поле **Имя файла** указать имя файла
	- 4) Нажать **Сохранить**.

Лабораторная работа № 8 по теме:

#### **«Создание скрин-шота средствами Paint»**

- 1. Откройте Презентацию проекта на самом красивом с вашей точки зрения слайде.
- 2. Найдите на клавиатуре клавишу Print Screen (может быть написано PrtScr) слева над клавишами Delete и Insert. Нажмите ее один раз.
- 3. Выполните **Пуск**/**Все программы**/**Стандартные** (или может называться **Accessories**)/**Paint.**
- 4. Выполните **Правка**/**Вставить.**
- 5. Наведите курсор на слайд. Появится «четырехнаправленная» стрелка. Зажмите левую клавишу мыши и переместите изображение так, чтобы слайд был виден полностью.
- 6. Возьмите инструмент **Выделить.**
- 7. Выделите изображение слайда. Затем выполните **Правка**/**Вырезать**.
- 8. Перейдите в документ Визитка проекта. Установите курсор в нужную позицию. Выполните **Правка**/**Вставить**.
- 9. Кликните один раз левой клавишей мыши на изображение слайда в текстовом документе. Он выделится маркерами (кружочки без заливки или прямоугольники черного или синего цвета по периметру изображения).
- 10. Поместите курсор в любой угловой маркер выделения. Например, в правый нижний. Когда он примет вид в «двунаправленной» стрелки, зажмите левую клавиши мыши и двигайте ее к центу изображения до тех пор, пока оно не станет нужного размера. Сделайте выравнивание по центру.
- 11. Сохраните изменения в документе, т.е. выполните **Файл**/**Сохранить**.
- 12. Вернитесь в Paint. Выполните Файл/Создать. Откроется Диалоговое окно. В нем нажмите **Нет**. После чего откроется новое окно программы. Нажмите **Правка**/**Вставить**.
- 13. Выполните **Файл**/**Сохранить как**…
- 14. Далее нажмите **Мой компьютер**/Нашу **системную папку**/Затем **свою папку** и сохраните файл в новой папке **Картинки для сайта**.
- 15. Так можно сохранить изображения всех элементов проекта.

# **Основные требования к разработке и созданию презентаций**

# 1. **Разработка структуры презентации**

- 1) Разбить содержание презентации на маленькие фрагменты.
- 2) Каждый фрагмент отдельный слайд.
- 3) Продумать расположение материала на слайде.
- 4) Подобрать необходимые иллюстрации.
- 5) Убедиться в достаточности материала: убрать лишнее, добавить недостающее.

# 2. **Планирования содержания**

- 1) Определить цели и задачи (Для чего?)
- 2) Определить аудиторию (Для кого?)
- 3) Использование (Как?)
- 4) Какое содержание следует вложить в презентацию? (Что? Почему? Для чего?)
	- Какие вопросы будут рассмотрены?
	- Какие иллюстрации нужны?
	- Какие материалы понадобятся для определения содержания?

# 3. **Требования, предъявляемые к тексту, расположенному на слайдах**

- 1) Каждый слайд должен отражать только одну мысль.
- 2) Тщательно формулируйте фразы: чем меньше слов, тем лучше.
- 3) Краткие основные пункты легче понять, чем длинные предложения.
- 4) **Правило 5x5**: на слайде должно быть не более 5 строк, в каждой из которых не более 5 слов.
- 5) Выделяйте заголовки и каждое ключевое положение.
- 6) Время глаголов должно быть везде одинаковым.
- 7) Заголовки привлекать внимание аудитории, обобщать ключевые положения слайда.
- 8) В заголовках лучше использовать прописные и строчные буквы.
	- 9) Размер шрифта для заголовков от 32 и более, для текста от 24 и более.

# 4. **Структура слайдов**

- 1) Слайды с заголовками: используются для вступления и заключения.
- 2) Слайды с ключевыми пунктами: для отображения фактов, цифр в наиболее удобной для восприятия форме.
- 3) Слайды с таблицами: используются для сравнения и удобства восприятия информации.
- 4) Не помещайте на один слайд более 4 блоков информации.
- 5) При использовании иллюстрации удобнее для чтения, когда подпись находится под картинкой, а не над ней.

# 5. **Советы для правильного выбора цвета**

 1) Для слайдов с ключевыми пунктами используйте не более трех цветов: для фона, для заголовков и выделения, для текста.

2) Будьте последовательны в выборе цвета, придерживайтесь одной цветовой гаммы.

 3) Убедитесь, что цвета хорошо различимы. Для текста и фона выбирайте контрастные цвета: светлый текст на темном фоне или темный текст на светлом фоне.

4) Для фона выбирайте более холодный тона (синий, зеленый и т.д.), а для выделения – более теплые (красный, желтый и т.д.).

# 6**. Анимация**

- 1) Целесообразность в выборе эффектов.
- 2) Настройка анимации.
- 3) Смена слайдов.

# 7**. Управление презентацией**

1) Гиперссылки 2) Управляющие кнопки 3) Смена слайдов

#### **Структура тезисов**

1. Первый абзац – проблема:

Актуальность. Сфера, область исследования, существующие точки зрения, существующие противоречия, неясности, неизвестность содержания исследуемого или его составляющих.

2. Второй абзац – собственно содержание:

Тема данного исследования, его цель, задачи, методы исследования, краткое описание содержания исследования, основные аргументы, подтверждающие промежуточные результаты исследования.

3. Третий абзац – результаты:

Формулируются выводы, интерпретируются результаты. Перспективы дальнейшего исследования.

4. Технические требования к тезисам, предъявляемые в рамках конференции «Лабиринты науки»:

Объем - 1 страница, Шрифт 12 пт, интервал полуторный.

# **Примерное содержание рецензии**

- 1. Соответствие содержания работы теме и цели исследования.
- 2. Качество обоснования актуальности и практической ценности исследования.
- 3. Корректность методик исследования, качество обоснования авторских методик.
- 4. Объективность полученных данных и аргументированность полученных выводов.
- 5. Наличие собственных предположений и отношение автора к изучаемой проблеме.
- 6. Соответствие требованиям к оформлению работы.
- 7. Оценка литературного стиля и грамотности текста.
- 8. Оценка оригинальности исследования.
- 9. Рекомендации и пожелания.

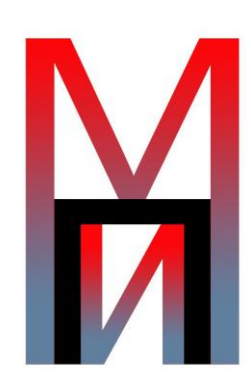

# **ЗАЯВКА**

**на участие во Всероссийском конкурсе учебноисследовательских, проектных и творческих работ «Мир из моего окна» для учащихся 5-11 классов**

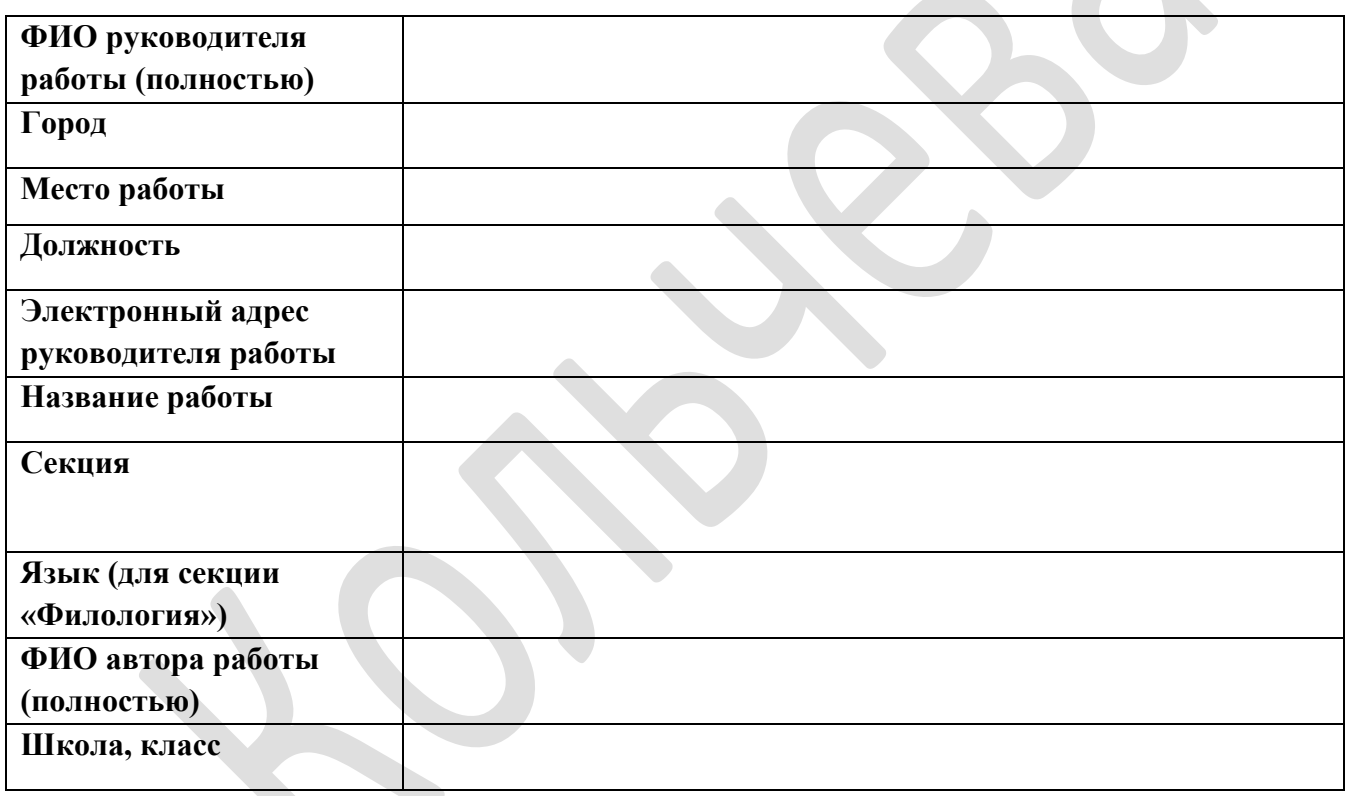

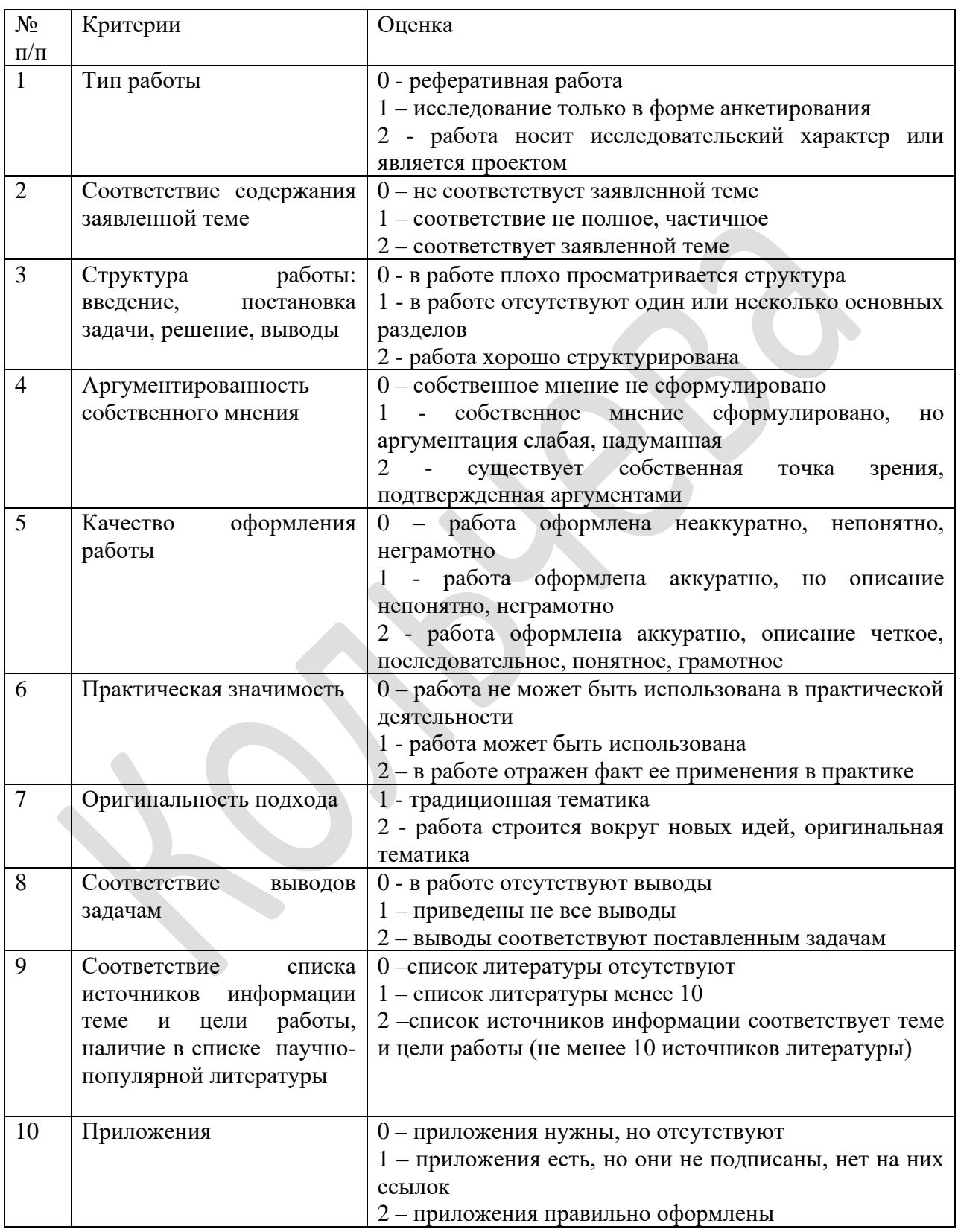

# **Критерии оценивания работ учащихся заочного тура**

# **Оценка выступления экспертами (очный тур)**

Эксперты оценивают *содержание работы* (по выступлению, ответам на вопросы, предъявленным тезисам и рецензии на работу) *и качество защиты исследовательской работы в баллах:*

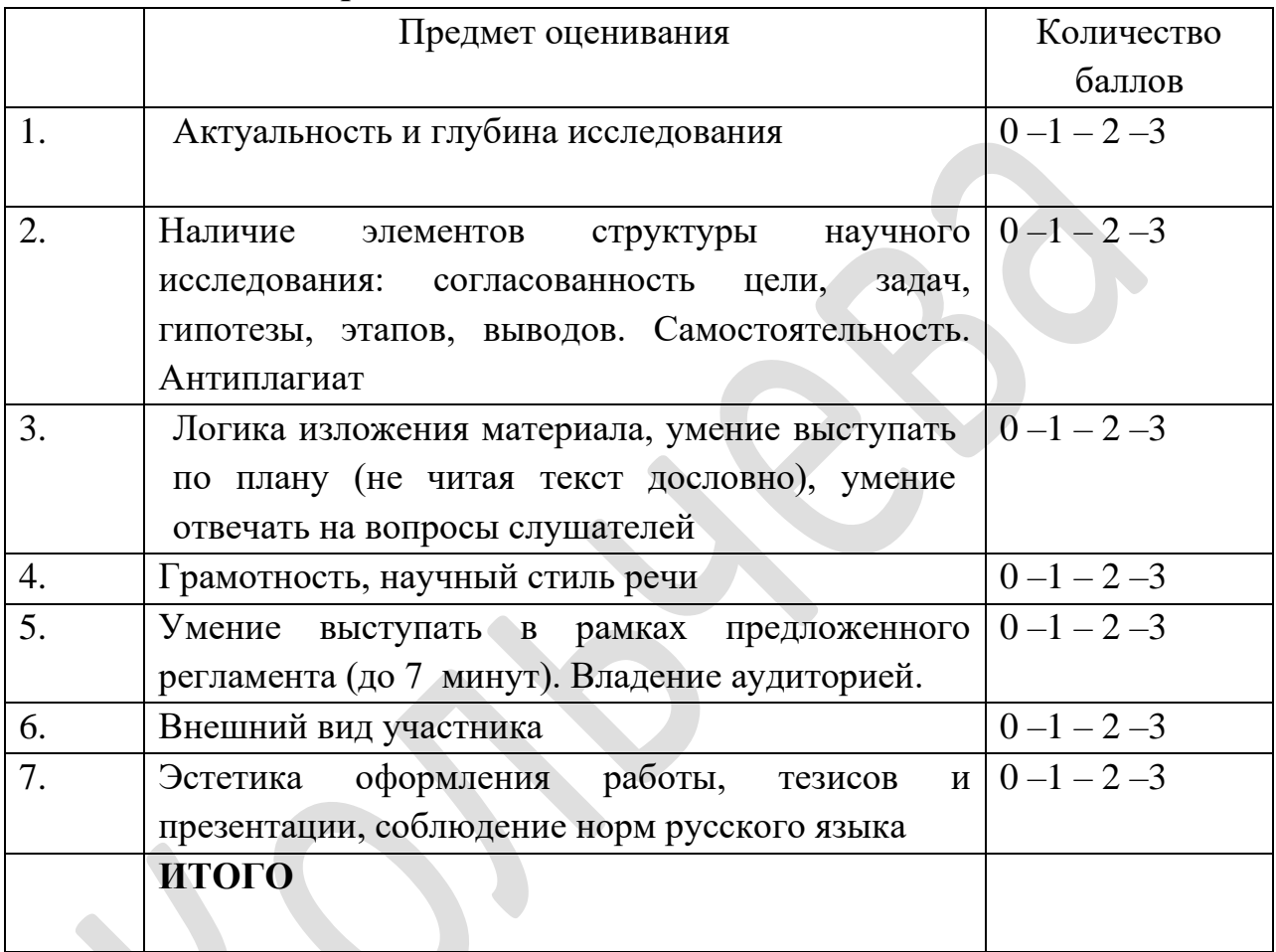

0 – несоответствие данному критерию

1 - соответствие предъявленному требованию в некоторой степени

2 - соответствие критерию в основном

3 - полное соответствие предложенному критерию

# Итоговая оценка эксперта фиксирует количество набранных баллов (очного и заочного тура)

Все работы проходят обязательную экспертизу на наличие аналогов в Интернете. При подозрении на заимствование работа снимается с конкурса.

Защита работы проходит в форме 7 - 10 минутного устного выступления с использованием презентации и ответов на вопросы присутствующих. Оценка работ производится на основании критериев оценки доклада и презентации.